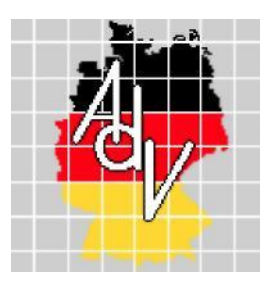

Arbeitsgemeinschaft der Vermessungsverwaltungen der Länder der Bundesrepublik Deutschland (AdV)

# **AdV-Produktspezifikation ALKIS-WFS**

# **und Ausgabeformate (Shape, CSV)**

(Version 2.0.1)

**Stand: 23.02.2023 Status: Beschluss**

# **Inhaltsverzeichnis**

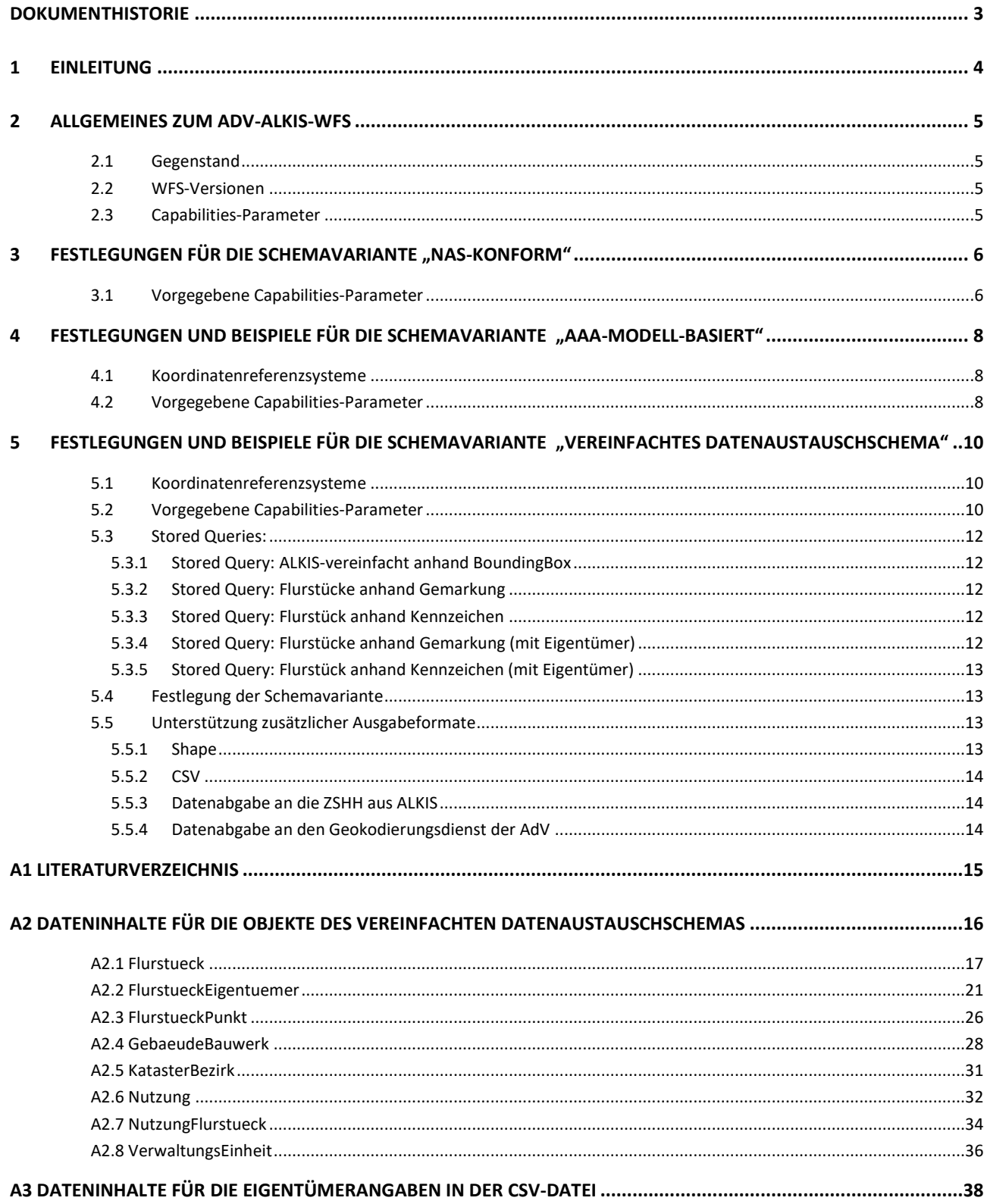

# <span id="page-2-0"></span>**Dokumenthistorie**

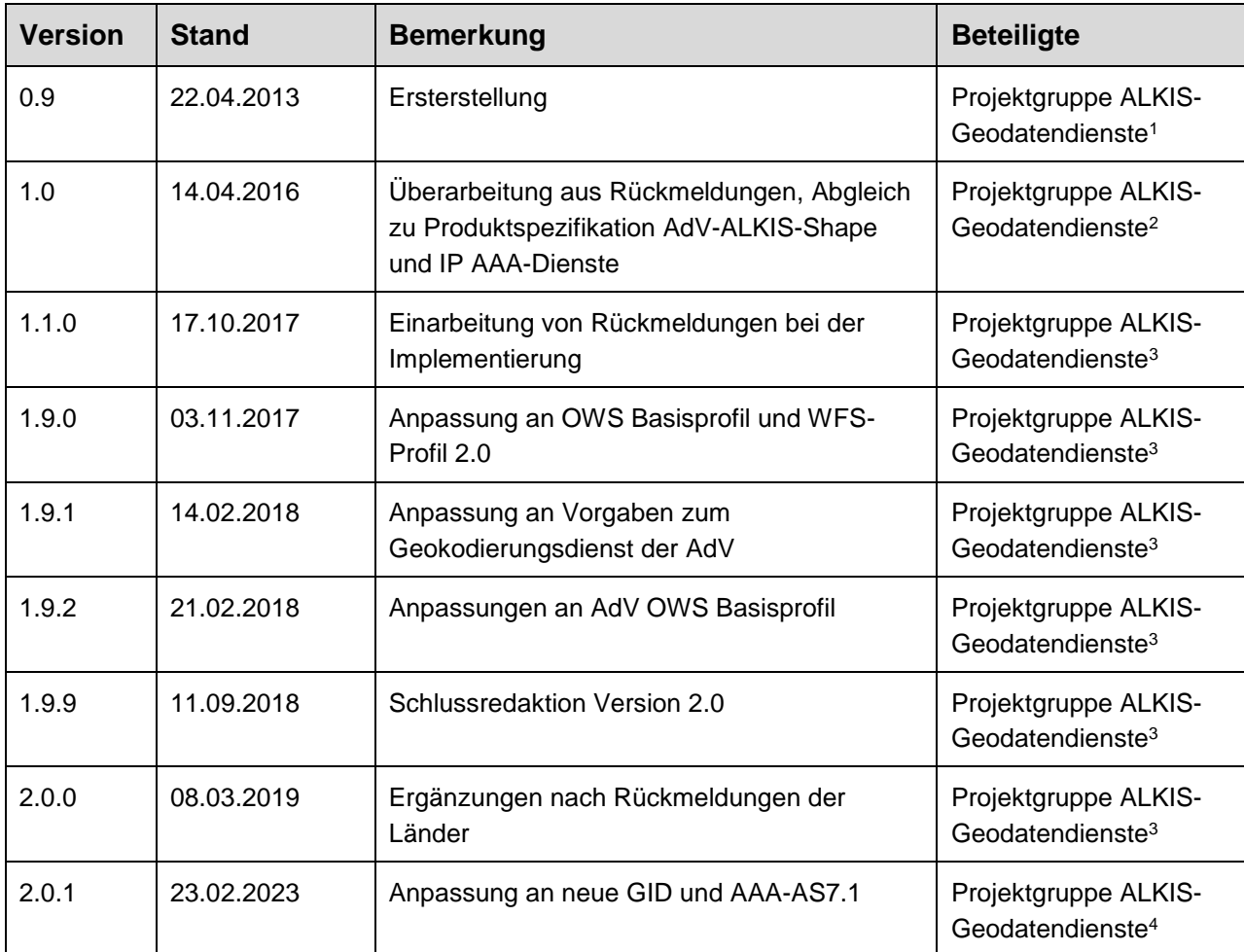

-

<sup>1</sup> Mitgewirkt haben: M. Indorf, G. Hochgürtel, C. Bischoff, H. Fröhlich, M. Branzk, K.-H. Nerkamp, D. Heß, A. Müller, T. Haas, M. Weißmann.

<sup>2</sup> Mitgewirkt haben: M. Indorf, C. Bischoff, H. Fröhlich, A. Müller, T. Haas, M. Weißmann, C. Baier, J. Weichand.

<sup>3</sup> Mitgewirkt haben: C. Baier, T. Haas, A. Müller, S. Nelson, J. Weichand, M. Weißmann.

<sup>4</sup> Mitgewirkt haben: I. Brüstle, M. Egenolf, Th. Michaelis, S. Nelson, J. Weichand, M. Weißmann.

# <span id="page-3-0"></span>**1 Einleitung**

Neben der Bereitstellung der im Amtlichen Liegenschaftskatasterinformationssystem ALKIS geführten Geobasisdaten des Liegenschaftskatasters über die herkömmlichen Wege (zum Beispiel per Datenträger, ftp-Download) bedarf es einer nutzergerechten Bereitstellung über standardisierte Geodatendienste im Rahmen der auf allen Verwaltungsebenen im Aufbau begriffenen Geodateninfrastrukturen.

Mit Beschluss Nr. 58/10 des Arbeitskreises Liegenschaftskataster (AK LK - TOP 5.3 der 58. Tagung) wurde festgelegt, dass der Inhalt des Liegenschaftskatasters über bundesweit einheitliche ALKIS-Geodatendienste via Internet / Intranet bereitgestellt wird. Eine Verfügbarkeit von ALKIS-Daten über solche Dienste kann die Rolle der amtlichen Katasterdaten als Grundlage vieler Fachinformationssysteme und der GDI (Geodateninfrastruktur) stärken.

Das vorliegende Dokument beschreibt die standardisierte Bereitstellung von Objekten aus ALKIS<sup>®</sup> auf Grundlage des Web Feature Services (WFS) des Open Geospatial Consortiums (OGC). Die Grundlagen für die vorliegende Produktspezifikation bilden das AdV-OWS-Basisprofil und das AdV-WFS-Profil (Version 2.0), dass die allgemeingültigen Festlegungen zu den Web Feature Services aller AdV-Produkte enthält.

Die Spezifikation ist für verschiedene Anwendungsfälle ausgerichtet. Nach dem AdV-WFS-Profil (Version 2.0) werden folgende Schemavarianten unterschieden:

- NAS-konform
- AAA-Modell-basiert
- Vereinfachtes Datenaustauschschema

Weitere Informationen zu den Schemavarianten sind dem AdV-WFS-Profil (Version 2.0) zu entnehmen.

Die im Vereinfachten Datenaustauschschema vorliegenden Daten können auch als einheitliche Datenquelle für andere länderübergreifende Vorhaben dienen wie z.B. den Geokodierungsdienst der AdV oder die Zentrale Stelle Hauskoordinaten und Hausumringe (ZSHH). Darüber hinaus werden zusätzliche Abgabeformate wie z.B. AdV-ALKIS-Shape und CSV spezifiziert.

# <span id="page-4-0"></span>**2 Allgemeines zum AdV-ALKIS-WFS**

### <span id="page-4-1"></span>**2.1 Gegenstand**

Diese Produktspezifikation nutzt als Grundlage mindestens den Umfang des bundesweit einheitlichen Grunddatenbestands gemäß der aktuell gültigen GeoInfoDok. Es wird das AAA-Anwendungsschema in den Versionen 6.0.1. und 7.1.2 unterstützt.

**Anforderung 1:** Ein ALKIS-WFS muss alle Anforderungen des AAA-WFS-Profils laut AdV-Festlegungen zum Web Feature Service, Version 2.0 erfüllen.

### <span id="page-4-2"></span>**2.2 WFS-Versionen**

**Anforderung 2:** Ein ALKIS-WFS muss mindestens den OGC-Web Feature Service Version 2.0 unterstützen.

### <span id="page-4-3"></span>**2.3 Capabilities-Parameter**

**Anforderung 3:** Dienste-Namen, Dienste-Titel, Schlüsselwörter und Beschreibungen sind in den Festlegungen der Capabilities nach den jeweiligen Schemavarianten zu verwenden.

Hinweis: Die Anforderungen an Dienste-Namen und Dienste-Titel sind im AdV-WFS-Profil definiert. Die Beschreibungen und Schlüsselwörter sind als Mindestumfang zu betrachten und können länderspezifisch ergänzt werden.

Nutzungsbedingungen und Gebühren (fees) sowie Zugriffseinschränkungen (accessconstraints) sind nach den Vorgaben des AdV-WFS-Profils anzugeben. Bei INSPIRE-relevanten Diensten sind zudem die Vorgaben der INSPIRE TG DLS hinsichtlich erweiterter Capabilities zu beachten.

# <span id="page-5-1"></span><span id="page-5-0"></span>**3** Festlegungen für die Schemavariante "NAS-konform"

### **3.1 Vorgegebene Capabilities-Parameter**

Beispiel für den Titel nach der Bildungsregel des AAA-WFS-Profils in der Version 2.0:

*Beispiel für den Titel eines ALKIS-WFS des Landes Baden-Württemberg: WFS BW ALKIS NAS-konform*

Beispiel für den Identifikator nach der Bildungsregel des AAA-WFS-Profils in der Version 2.0:

*Beispiel für den Identifikator eines ALKIS-WFS des Landes Baden-Württemberg: WFS\_BW\_ALKIS\_NAS-konform*

### **Anforderung 4: Der Dienst muss zusätzlich zu den im AAA-WFS-Profil und im Basisprofil angegebenen Keywords mindestens folgende Einträge enthalten:** Liegenschaftskataster, Flurstücke, Flurstückskennzeichen, Gebäude, Bauwerke, Bauteile, Lagebezeichnung, Eigentümer, Tatsächliche Nutzung, Verwaltungsgebiete, Katasterbezirke, NAS-konform

Beispiel für Schlüsselwörter eines *WFS\_NW\_ALKIS\_NAS-konform*:

#### *<ows:Keywords> <ows:Keyword>WFS\_NW\_ALKIS\_***NAS-konform***</ows:Keyword> <ows:Keyword>Geobasisdaten</ows:Keyword> <ows:Keyword>AdV</ows:Keyword> <ows:Keyword>AdV-OWS-Basisprofil</ows:Keyword> <ows:Keyword>AdV-WFS-Profil 2.0</ows:Keyword> <ows:Keyword>WFS</ows:Keyword> <ows:Keyword>ALKIS</ows:Keyword> <ows:Keyword>Amtliches Liegenschaftskatasterinformationssystem</ows:Keyword> <ows:Keyword>NW</ows:Keyword> <ows:Keyword>Nordrhein-Westfalen</ows:Keyword> <ows:Keyword>AdV-Produktspezifikation ALKIS-WFS und Ausgabeformate (Shape, CSV) (Version 2.0)</ows:Keyword> <ows:Keyword>Liegenschaftskataster</ows:Keyword> <ows:Keyword>Flurstücke</ows:Keyword> <ows:Keyword>Flurstückskennzeichen</ows:Keyword> <ows:Keyword>Gebäude</ows:Keyword> <ows:Keyword>Bauwerke</ows:Keyword> <ows:Keyword>Bauteile</ows:Keyword> <ows:Keyword>Lagebezeichnung</ows:Keyword> <ows:Keyword>Eigentümer</ows:Keyword> <ows:Keyword>Tatsächliche Nutzung</ows:Keyword> <ows:Keyword>Verwaltungsgebiete</ows:Keyword> <ows:Keyword>Katasterbezirke</ows:Keyword> <ows:Keyword>NAS-konform</ows:Keyword> </ows:Keywords>*

#### **Anforderung 5: Für das Element <Abstract> ist folgender Text zu verwenden:**

Das Liegenschaftskataster wird in elektronischer Form im Amtlichen Liegenschaftskatasterinformationssystem (ALKIS) geführt. Der vorliegende Web Feature Service ermöglicht das gezielte Herunterladen von in ALKIS geführten Geo-Objekten auf Basis einer Suchanfrage (Direktzugriffs-Downloaddienst). Der Dienst stellt die Geo-Objekte mindestens im Umfang des bundesweit einheitlichen Grunddatenbestands gemäß der GeoInfoDok und dem AAA-Anwendungsschema 7.1.2 (http://www.adv-online.de) im Format der Normbasierten Austauschschnittstelle (NAS) bereit. Der Dienst ist konzipiert zur Nutzung in spezialisierten GIS-Clients, die Geo-Objekte mit komplexen Geometrien nach GML 3.2.1 und AdV-URNs (für Maßeinheiten, Koordinatenreferenzsysteme und Objektreferenzen) verwerten können sowie über Funktionalitäten zur Verarbeitung der komplexen NAS-Strukturen verfügen.

# <span id="page-7-0"></span>**4 Festlegungen und Beispiele für die Schemavariante "AAA-Modell-basiert"**

### <span id="page-7-1"></span>**4.1 Koordinatenreferenzsysteme**

Die Schemavariante "AAA-Modell-basiert" sieht die Verwendung von EPSG-Codes anstelle AdV-Codes vor. Das AAA-WFS-Profil fordert mindestens ETRS89 geographisch sowie das Koordinatenreferenzsystem, in dem die Daten originär geführt werden.

**Anforderung 6:** Die AdV-Codes der verwendeten Koordinatenreferenzsysteme sind gemäß folgender Tabelle in EPSG-Codes zu überführen.

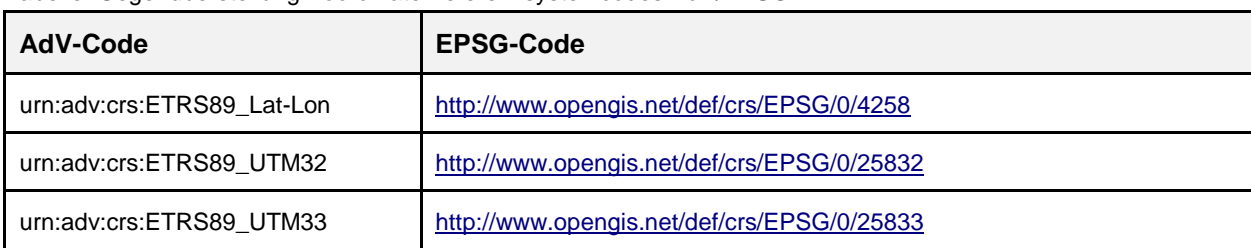

Tabelle: Gegenüberstellung Koordinatenreferenzsystemcodes AdV/EPSG

### <span id="page-7-2"></span>**4.2 Vorgegebene Capabilities-Parameter**

Beispiel für den Titel nach der Bildungsregel des AAA-WFS-Profils in der Version 2.0:

*Beispiel für den Titel eines ALKIS-WFS des Landes Baden-Württemberg:*

*WFS BW ALKIS AAA-Modell-basiert*

Beispiel für den Identifikator nach der Bildungsregel des AAA-WFS-Profils in der Version 2.0:

*Beispiel für den Identifikator eines ALKIS-WFS des Landes Baden-Württemberg: WFS\_BW\_ALKIS\_AAA-Modell-basiert*

**Anforderung 7: Der Dienst muss zusätzlich zu den im AAA-WFS-Profil und im Basisprofil angegebenen Keywords mindestens folgende Einträge enthalten:** Liegenschaftskataster, Flurstücke, Flurstückskennzeichen, Gebäude, Bauwerke, Bauteile, Lagebezeichnung, Eigentümer, Tatsächliche Nutzung, Verwaltungsgebiete, Katasterbezirke, AAA-Modell-basiert

```
Beispiel für Schlüsselwörter eines WFS_NW_ALKIS_AAA-Modell-basiert:
<ows:Keywords>
   <ows:Keyword>WFS_NW_ALKIS_AAA-Modell-basiert</ows:Keyword>
   <ows:Keyword>Geobasisdaten</ows:Keyword>
   <ows:Keyword>AdV</ows:Keyword>
   <ows:Keyword>AdV-OWS-Basisprofil</ows:Keyword>
   <ows:Keyword>AdV-WFS-Profil 2.0</ows:Keyword>
   <ows:Keyword>WFS</ows:Keyword>
   <ows:Keyword>ALKIS</ows:Keyword>
   <ows:Keyword>Amtliches Liegenschaftskatasterinformationssystem</ows:Keyword>
   <ows:Keyword>NW</ows:Keyword>
   <ows:Keyword>Nordrhein-Westfalen</ows:Keyword>
   <ows:Keyword>AdV-Produktspezifikation ALKIS-WFS und Ausgabeformate (Shape, CSV) 
(Version 2.0)</ows:Keyword>
   <ows:Keyword>Liegenschaftskataster</ows:Keyword>
   <ows:Keyword>Flurstücke</ows:Keyword>
```
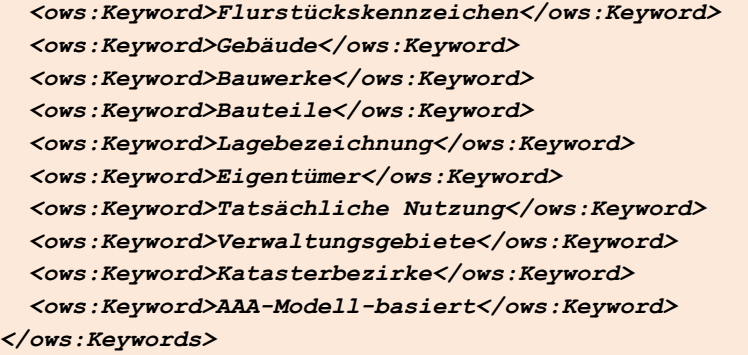

*</ows:Keywords>*

#### **Anforderung 8: Für das Element <Abstract> ist folgender Text zu verwenden:**

Das Liegenschaftskataster wird in elektronischer Form im Amtlichen Liegenschaftskatasterinformationssystem (ALKIS) geführt. Der vorliegende Web Feature Service ermöglicht das gezielte Herunterladen von in ALKIS geführten Geo-Objekten auf Basis einer Suchanfrage (Direktzugriffs-Downloaddienst). Der Dienst stellt die Geo-Objekte mindestens im Umfang des bundesweit einheitlichen Grunddatenbestands in einem Format bereit, das auf Grundlage der Normbasierten Austauschschnittstelle (NAS) entsprechend der GeoInfoDok und dem AAA-Anwendungsschema 7.1.2 (http://www.adv-online.de) definiert ist. Dabei wird die Kodierung nutzergerecht angepasst durch Verwendung von Geometrien gemäß OGC-Simple-Feature-Standard (http://www.opengeospatial.org/standards/sfa), Maßeinheiten auf Basis von UCUM (http://unitsofmeasure.org/), OGC-URNs für EPSG-Koordinatenreferenzsysteme (urn:ogc:def:crs:EPSG::{code}), HTTP-URIs bei der Referenzierung von Objekten (http://www.w3.org/Protocols/Specs.html) und zusätzlich inversen Relationen. Der Dienst ist konzipiert zur Nutzung in praxisgängigen GIS-Clients, die die angepassten Geo-Objekte verwerten können sowie über Funktionalitäten zur Verarbeitung der komplexen NAS-Strukturen verfügen.

# <span id="page-9-0"></span>**5 Festlegungen und Beispiele für die Schemavariante "Vereinfachtes Datenaustauschschema"**

Das Datenaustauschschema löst sich ganz oder teilweise vom konzeptuellen AAA-Anwendungsschema; die Objekte der Geobasisdaten werden in einer inhaltlich und strukturell vereinfachten Form für ausgewählte Szenarien (z.B. ALKIS-WFS: "Flurstück mit Eigentümer") so definiert, dass sie in praxisgängigen GIS-Clients verarbeitbar und auch leicht verständlich sind.

### <span id="page-9-1"></span>**5.1 Koordinatenreferenzsysteme**

Die Schemavariante "Vereinfachtes Datenaustauschschema" sieht die Verwendung von EPSG-Codes anstelle AdV-Codes vor. Das AAA-WFS-Profil fordert mindestens ETRS89 geographisch sowie das Koordinatenreferenzsystem, in dem die Daten originär geführt werden.

**Anforderung 9:** Die AdV-Codes der verwendeten Koordinatenreferenzsysteme sind gemäß folgender Tabelle in EPSG-Codes zu überführen.

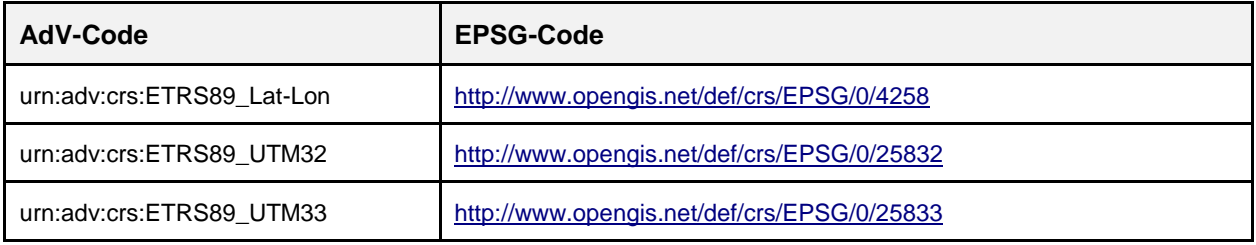

Tabelle: Gegenüberstellung Koordinatenreferenzsystemcodes AdV/EPSG

### <span id="page-9-2"></span>**5.2 Vorgegebene Capabilities-Parameter**

Beispiel für den Titel nach der Bildungsregel des AAA-WFS-Profils:

*Beispiel für den Titel eines ALKIS-WFS des Landes Baden-Württemberg:*

*WFS BW ALKIS Vereinfacht*

Beispiel für den Identifikator nach der Bildungsregel des AAA-WFS-Profils:

*Beispiel für den Identifikator eines ALKIS-WFS des Landes Baden-Württemberg:*

*WFS\_BW\_ALKIS\_Vereinfacht*

**Anforderung 10: Der Dienst muss zusätzlich zu den im AAA-WFS-Profil und im Basisprofil angegebenen Keywords mindestens folgende Einträge enthalten:** Liegenschaftskataster, Flurstücke, Flurstückskennzeichen, Gebäude, Bauwerke, Bauteile, Lagebezeichnung, Eigentümer, Tatsächliche Nutzung, Verwaltungsgebiete, Katasterbezirke, ALKIS Vereinfacht

Beispiel für Schlüsselwörter eines *WFS\_NW\_ALKIS\_Vereinfacht*:

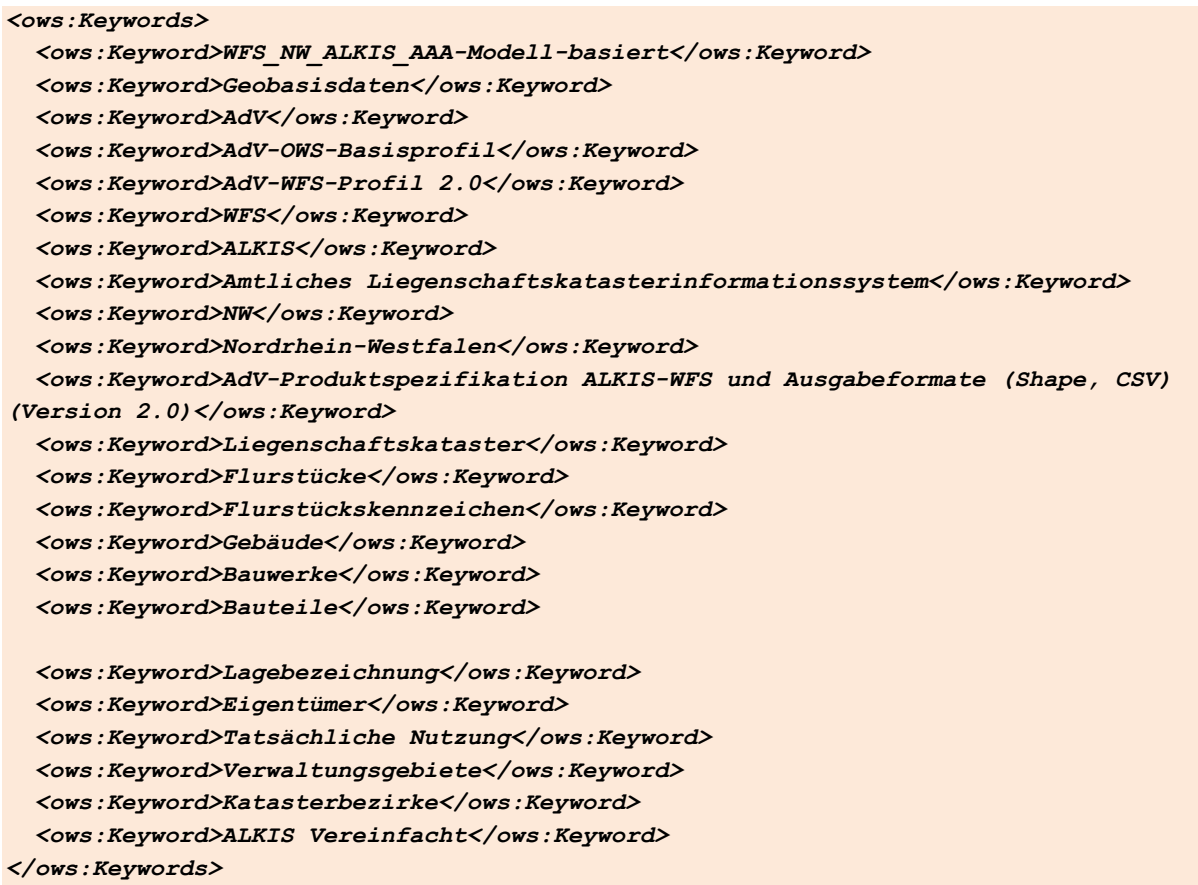

#### **Anforderung 11: Für das Element <Abstract> ist folgender Text zu verwenden:**

Das Liegenschaftskataster wird in elektronischer Form im Amtlichen Liegenschaftskatasterinformationssystem (ALKIS) geführt. Der vorliegende Web Feature Service ermöglicht das gezielte Herunterladen von in ALKIS geführten Geo-Objekten auf Basis einer Suchanfrage (Direktzugriffs-Downloaddienst). Der Dienst stellt ausschließlich folgende Geo-Objekte beschränkt auf die wesentlichen Eigenschaften im Format eines vereinfachten Datenaustauschschemas bereit, das in dieser Produktspezifikation festgelegt ist: Flurstücke [einschließlich Eigentümer], Gebäude, Tatsächliche Nutzungen, Verwaltungseinheiten, Katasterbezirke. Der Dienst ist konzipiert zur Nutzung in einfachen praxisgängigen GIS-Clients ohne komplexe Funktionalitäten.

### <span id="page-11-0"></span>**5.3 Stored Queries:**

Mit Stored Queries wird die Abfrage von WFS vereinfacht. Beispielsweise können durch eine vordefinierte Abfrage alle Objekte in einem räumlichen Begrenzungsrechtteck abgefragt werden. Hierbei sind keine detaillierten Kenntnisse im Bereich Datenmodell sowie WFS / Filter-Encoding notwendig.

**Anforderung 12:** Der Dienst muss mindestens die Stored Queries

"ALKIS-vereinfacht anhand BoundingBox", "Flurstücke anhand Gemarkung" und "Flurstücke anhand Kennzeichen" unterstützen.

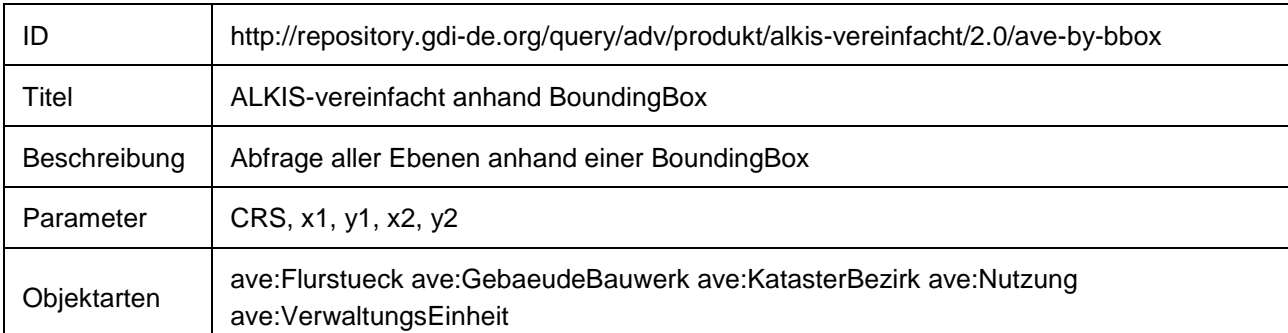

### <span id="page-11-1"></span>**5.3.1 Stored Query: ALKIS-vereinfacht anhand BoundingBox**

### <span id="page-11-2"></span>**5.3.2 Stored Query: Flurstücke anhand Gemarkung**

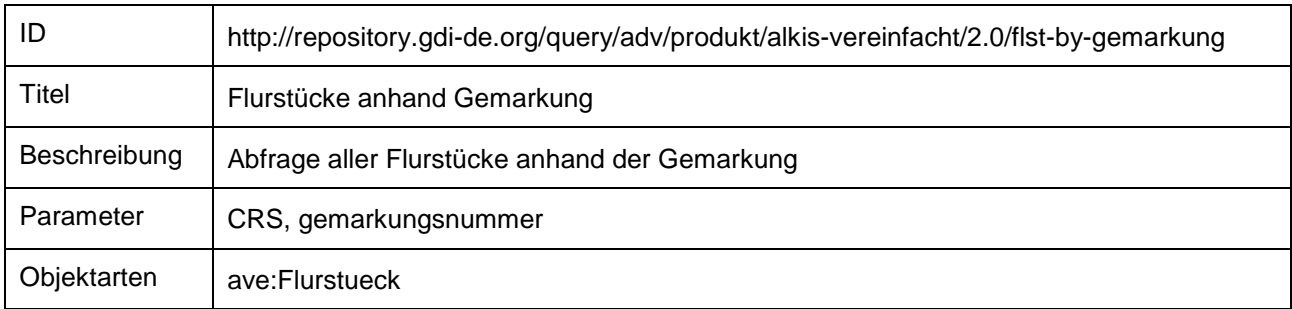

#### <span id="page-11-3"></span>**5.3.3 Stored Query: Flurstück anhand Kennzeichen**

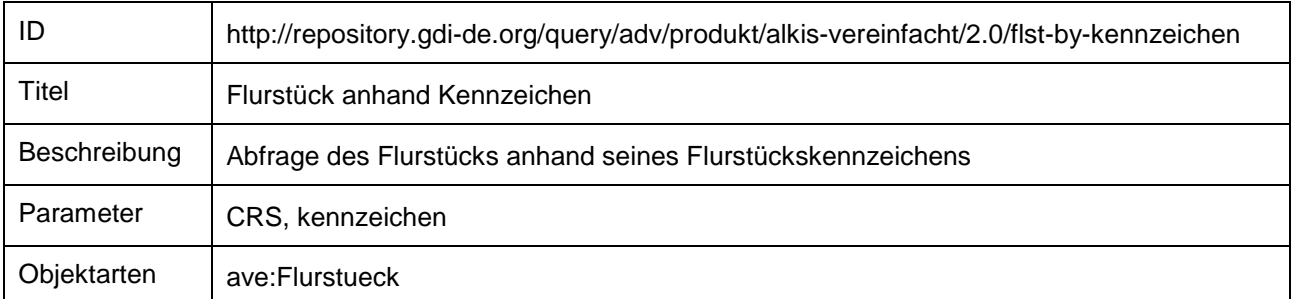

#### <span id="page-11-4"></span>**5.3.4 Stored Query: Flurstücke anhand Gemarkung (mit Eigentümer)**

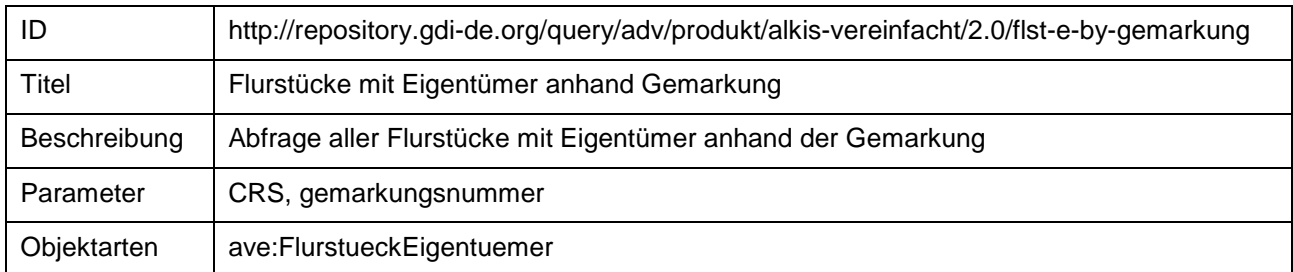

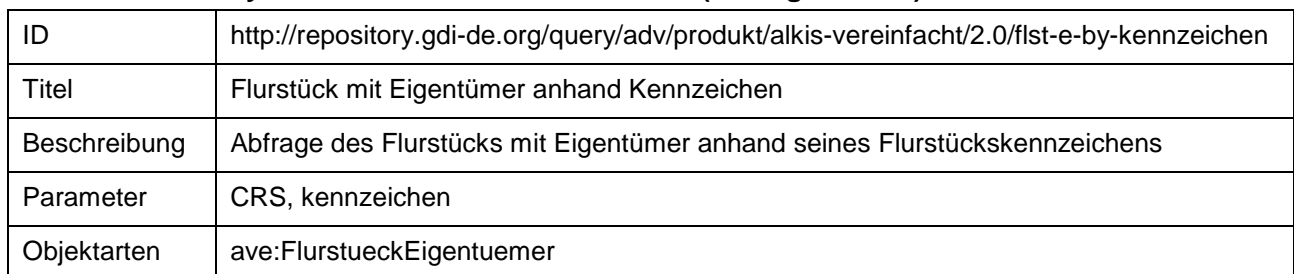

#### <span id="page-12-0"></span>**5.3.5 Stored Query: Flurstück anhand Kennzeichen (mit Eigentümer)**

### <span id="page-12-1"></span>**5.4 Festlegung der Schemavariante**

**Anforderung 13:** Der Dienst muss gegen das Anwendungsschema

"Vereinfachtes Datenaustauschschema" unter http://repository.gdi-de.org/schemas/adv/produkt/alkis-vereinfacht/2.0 valide sein.

**Anforderung 14:** Die Objektarten werden durch den Objektartenkatalog (Anhang 2) bestimmt.

Multiple Relationen bzw. Attribute sind im vereinfachten Austauschschema nicht zulässig. Daher müssen fachlich komplexere Strukturen, wie sie in ALKIS vorliegen, in eine flachere Struktur überführt werden.

Multiple Attribute werden daher in einem einzigen Text-Attribut – jeweils durch Feldtrenner getrennt – zusammengefasst.

**Anforderung 15:** Bei Zusammengeräumten Strings sind als Feldtrenner die Zeichen #, |, ^ oder ; zu verwenden.

**Anforderung 16:** Kommen die Zeichen #, |, ^ oder ; in den Daten vor, ist folgendes Escaping zu verwenden  $\forall$ #, \|, \^, \;

### <span id="page-12-2"></span>**5.5 Unterstützung zusätzlicher Ausgabeformate**

#### <span id="page-12-3"></span>**5.5.1 Shape**

Bei der Bereitstellung der Geobasisdaten des Liegenschaftskatasters wird neben dem Format der Geography Markup Language (GML) und der von der Arbeitsgemeinschaft der Vermessungsverwaltungen der Länder der Bundesrepublik Deutschland (AdV) entwickelten Normbasierten Austauschschnittstelle (NAS) auch das Datenformat Shape angeboten. Das ALKIS-Shape-Abgabeformat basiert auf der Datenstruktur des vereinfachten Datenaustauschschemas des AdV-WFS-Profil (Version 2.0) und dem AdV-Shape-Profil (Version 1.0). Die nachfolgenden Anforderungen beschreiben die standardisierte Bereitstellung von Objekten aus ALKIS auf Grundlage des Formats ESRI Shape.

**Anforderung 17:** Die Objektarten werden durch den Objektartenkatalog im Anhang 2 bestimmt. Jede Objektart wird in einem eigenen Shape-Datensatz abgegeben. Die Objektart FlurstueckEigentuemer ist davon ausgenommen.

Weiterhin sind beim Ausgabeformat folgende Regeln zu beachten:

**Anforderung 18:** Falls die verfügbaren 254 Zeichen nicht ausreichen, soll entsprechend abgebrochen werden. Die letzten vier Zeichen sind dann mit " …" zu versehen.

**Anforderung 19:** Das Koordinatenreferenzsystem der Shape-Datei ist als prj-Datei mit auszugeben.

### <span id="page-13-0"></span>**5.5.2 CSV**

Die komplexe Struktur der Eigentumsverhältnisse des Liegenschaftskatasters verhindert eine vollständige Abbildung im Format Shape, da Verschachtelungen und Multiplizitäten von Attributen grundsätzlich nicht möglich sind. Unvollständige Eigentumsangaben sind aus fachlichen Gründen nicht akzeptabel.

Daher wurde die Struktur einer CSV-Datei entwickelt, in die sich die Eigentumsangaben abbilden lassen.

**Anforderung 20:** Die CSV-Datei für die Objektart FlurstueckEigentuemer ist nach den Vorgaben aus Anhang 3 zu realisieren.

### <span id="page-13-1"></span>**5.5.3 Datenabgabe an die ZSHH aus ALKIS**

Das Produkt Hausumringe [DFB HU] kann aus der Objektart GebaeudeBauwerk abgeleitet werden. Es sind nur Objekte zu berücksichtigen, bei denen das Attribut gfkzshh belegt ist.

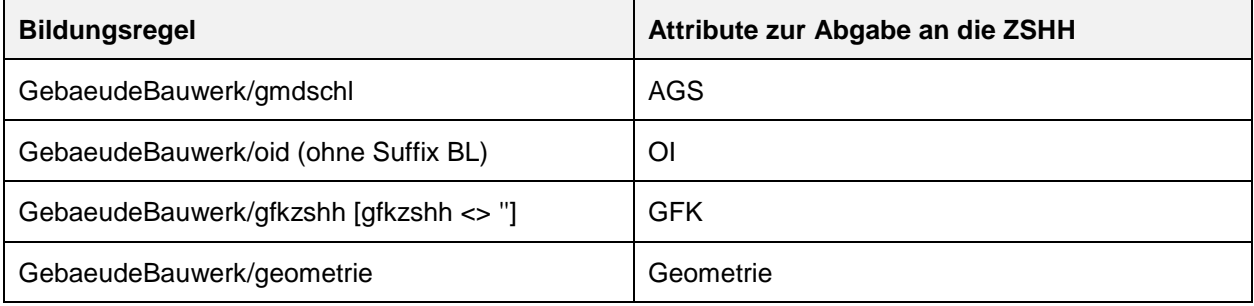

### <span id="page-13-2"></span>**5.5.4 Datenabgabe an den Geokodierungsdienst der AdV**

Die Datenabgabe an den Geokodierungsdienst ist über die Objektart **FlurstueckPunkt** möglich. Diese Objektart beinhaltet im Wesentlichen die Angaben zum Flurstück, stellt jedoch einen punktförmigen Repräsentanten anstelle der Flurstücksgeometrie bereit. Durch die reduzierte Datenmenge wird für den Anwendungsfall "Geokodierungsdienst" eine deutlich bessere Performanz erreicht.

# <span id="page-14-0"></span>**A1 Literaturverzeichnis**

### **AdV-Festlegungen zum Web Feature Service (WFS)**

(AdV-WFS-Profil Version 2.0.1) der PG GDI-Standards

**GeoInfoDok**: Dokumentation zur Modellierung der Geoinformationen des amtlichen Vermessungswesens und AAA-Anwendungsschema 7.1.2 (https:/[/www.adv-online.de/](http://www.adv-online.de/)Startseite/)

**[Architekturkonzept der GDI-DE](http://www.geoportal.de/SharedDocs/Downloads/DE/GDI-DE/GDI-DE%20Architekturkonzeptv2.html)**, Technik, Version 3.1.0

**Handlungsempfehlungen der GDI-DE für die Bereitstellung von INSPIRE-konformen Downloaddiensten** (INSPIRE Download Services, in Bearbeitung)

### **INSPIRE TG Download Service**:

INSPIRE, Technical Guidance for the implementation of INSPIRE Download Services 3.0

AdV-Festlegungen zum Datenformat "Shape" (AdV-Shape-Profil Version 1.0.0)

**Profilübergreifende Festlegungen der AdV zu OGC-Webservices (OWS)** (AdV-OWS-Basisprofil Version 1.0.0)

**DFB HU** Datenformatbeschreibung Hausumringe Deutschland Version 2.6

### **A2 Dateninhalte für die Objekte des Vereinfachten Datenaustauschschemas**

### **Objektidentifikatoren**

Die Objekte werden mit OIDs eindeutig identifiziert. Diese sind aus den ALKIS-OIDs durch Ergänzung eines Suffixes gebildet. Um Objektverwechslungen zu vermeiden, sind die OID somit nicht identisch mit Objekten aus ALKIS.

- OID und ALKIS-OID stehen in einem ein-eindeutigen Zusammenhang, der sich automatisieren lässt, d.h. die hier verwendeten OIDs lassen sich aus den ALKIS-OIDs sofort ermitteln und umgekehrt.
- Das Verfahren erlaubt die Bildung von OIDs aus den ALKIS-OIDs durch ein einfaches Verfahren, das zur Laufzeit ausführbar ist und eine gesonderte Behandlung der Persistenz erspart.

<span id="page-15-0"></span>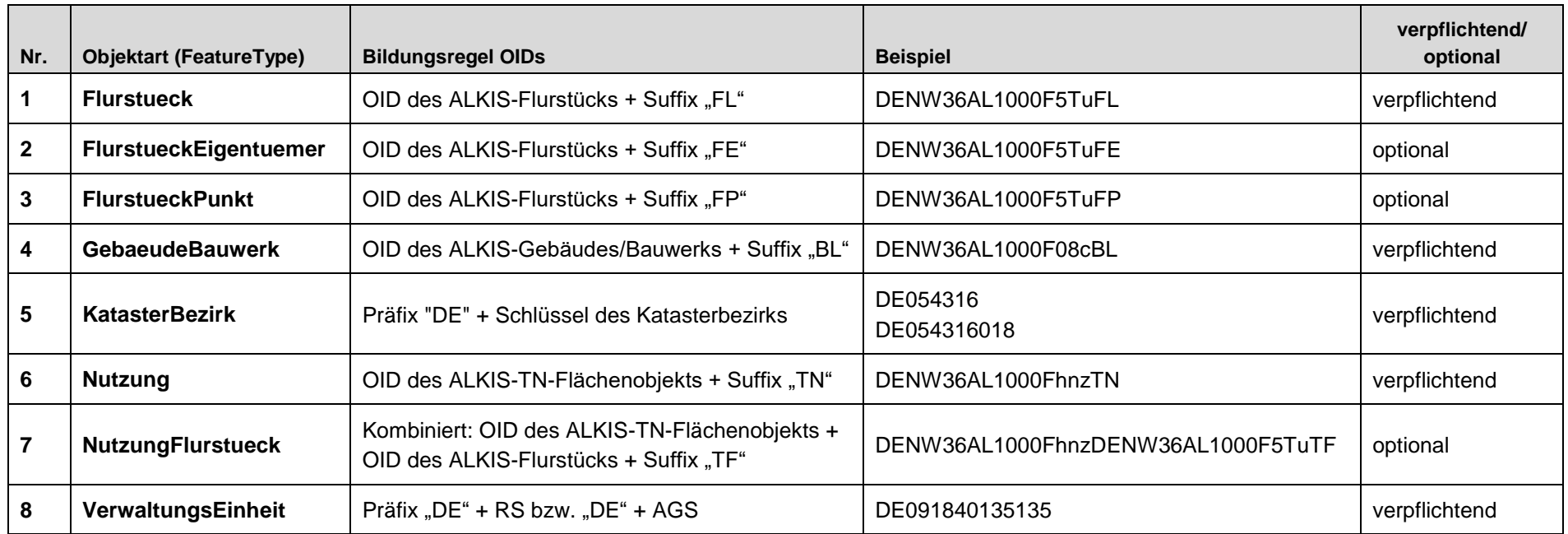

**Geometrietypen**: Mit der Ausnahme der Objektart **FlurstueckPunkt** werden nur flächenhafte Geometrien als GM\_MultiSurface in GML ausgegeben. Die Objektart **FlurstueckPunkt** wird als GM\_Point in GML übertragen.

Beschreibung: Die Objektart "Flurstueck" beinhaltet die wesentlichen Angaben zum Flurstück, ergänzt um Angaben zur Lagebezeichnung sowie flurstücksbezogene Angaben zur tatsächlichen Nutzung. Die Ableitung von "tntext" ist optional und erfolgt nach den Vorgaben der Länder.

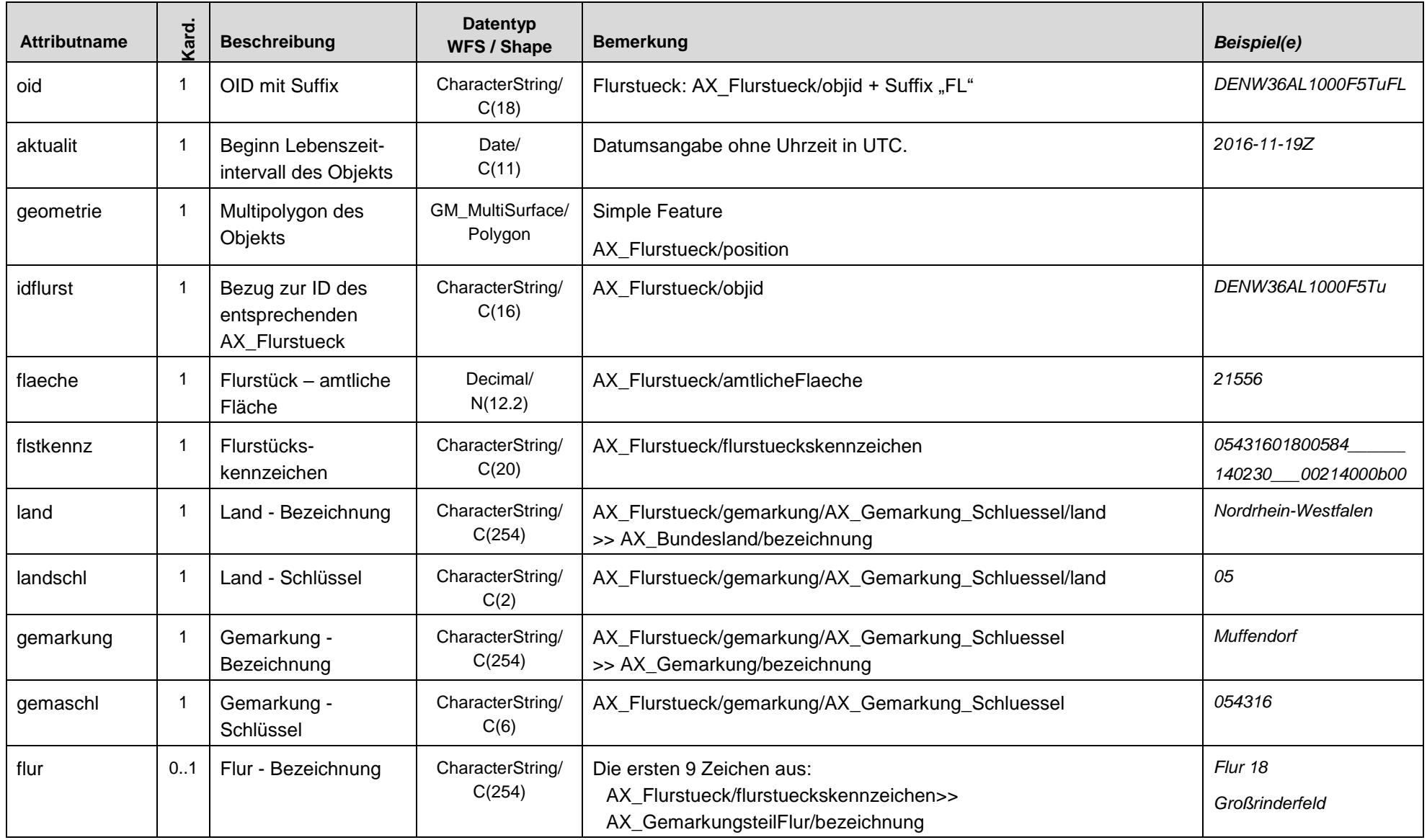

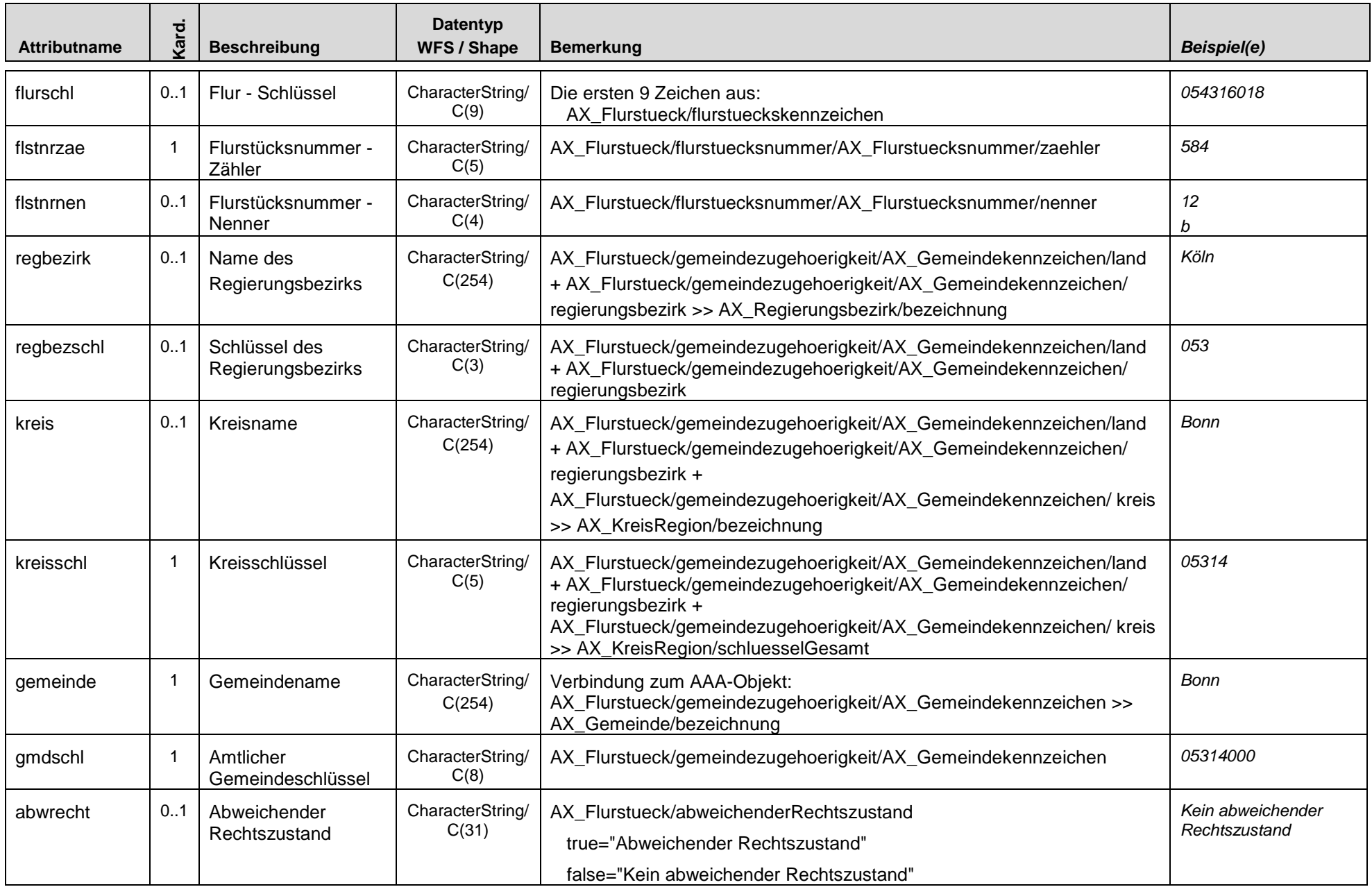

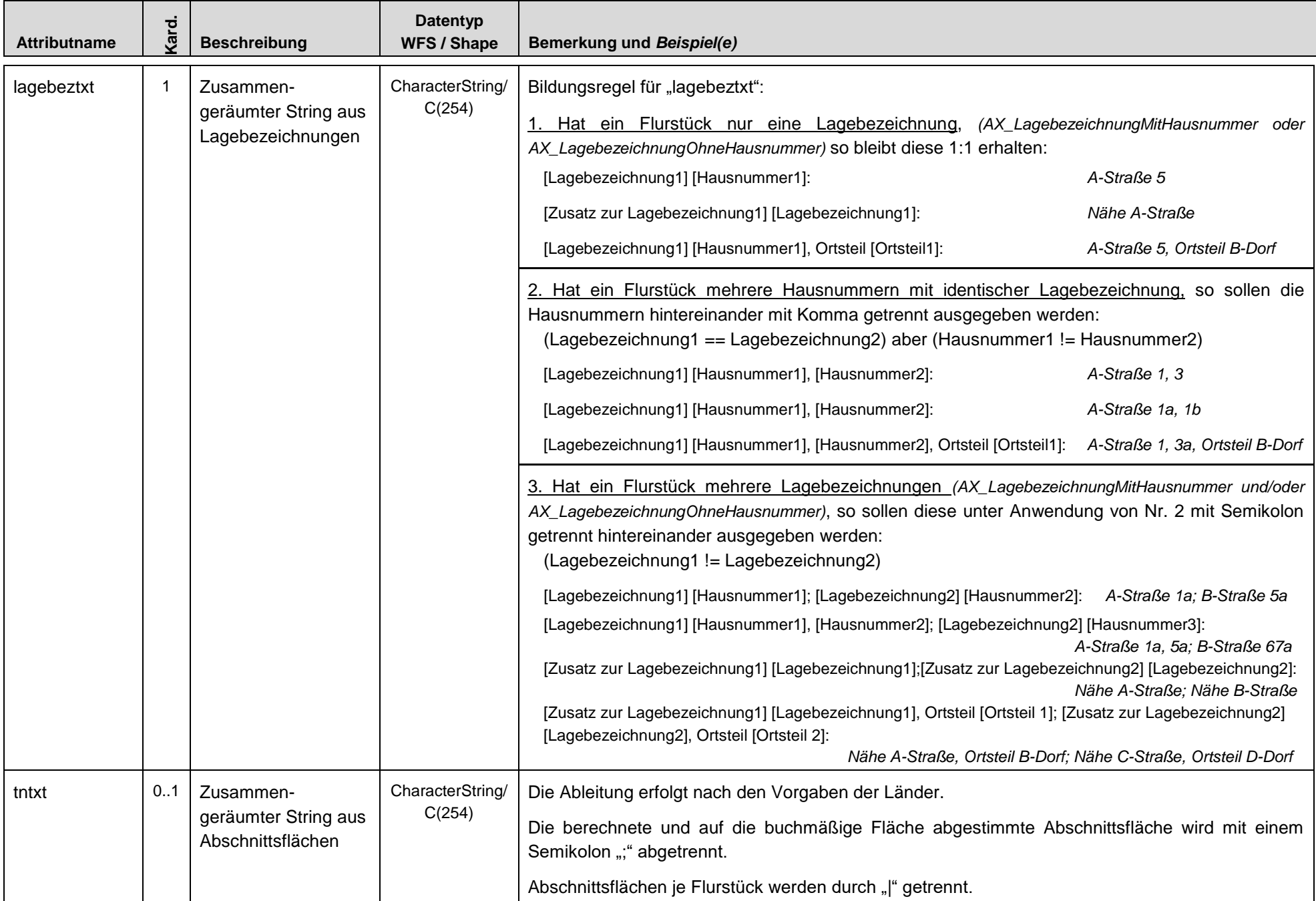

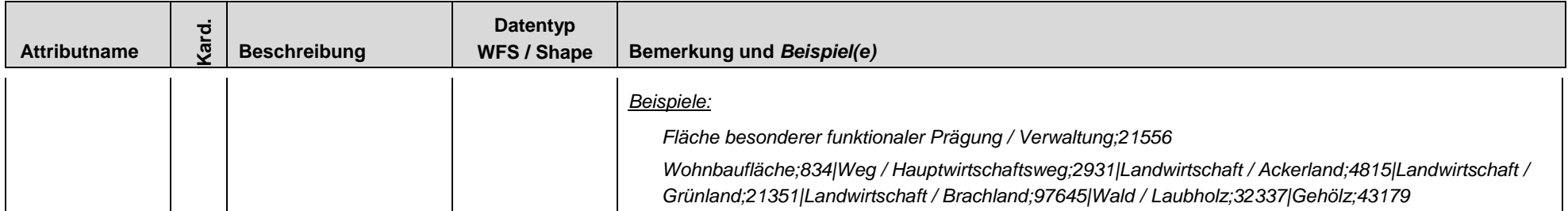

Beschreibung: Die optionale Objektart "FlurstueckEigentuemer" beinhaltet die Angaben der Objektart "Flurstueck", ergänzt um Personen- und Bestandsdaten.

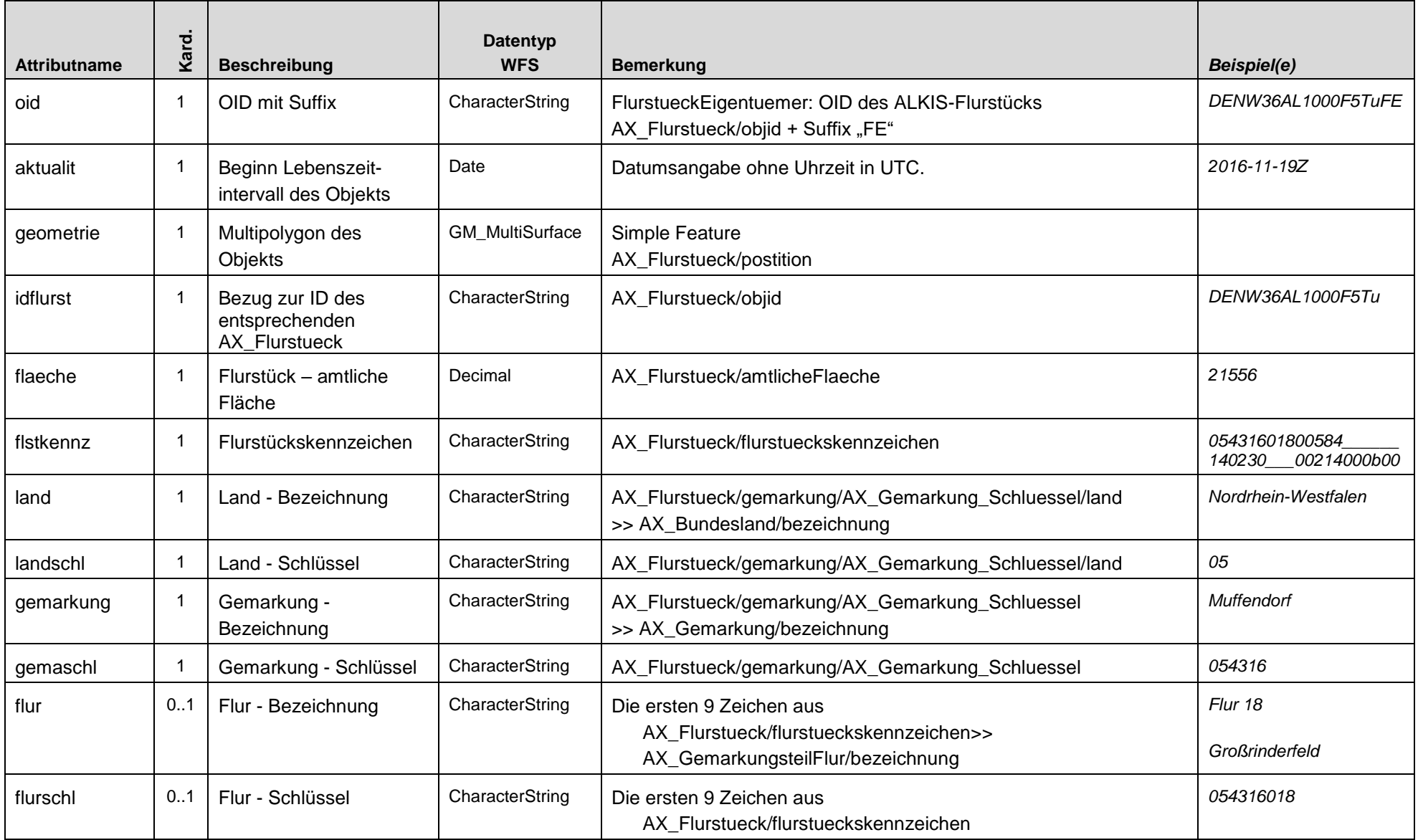

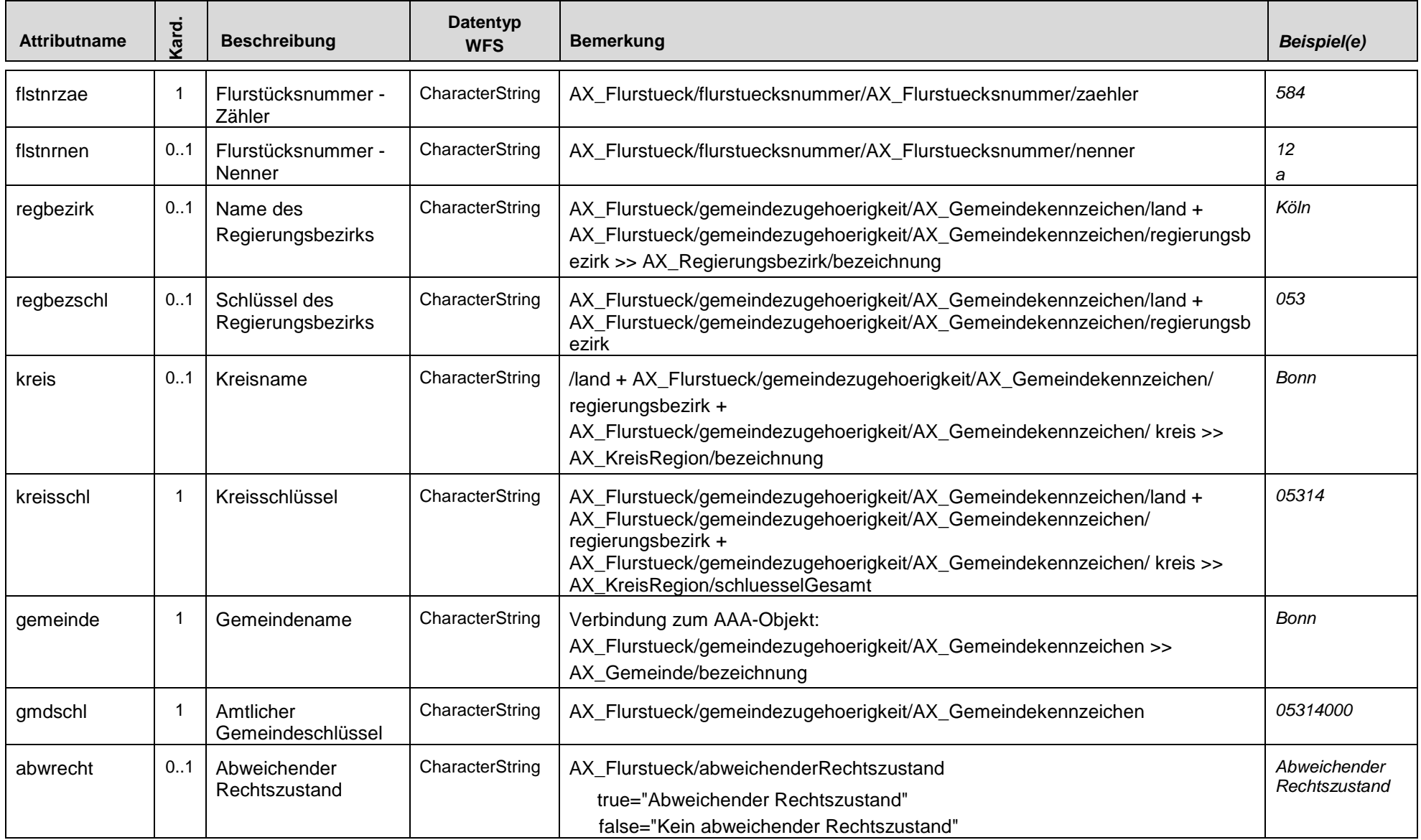

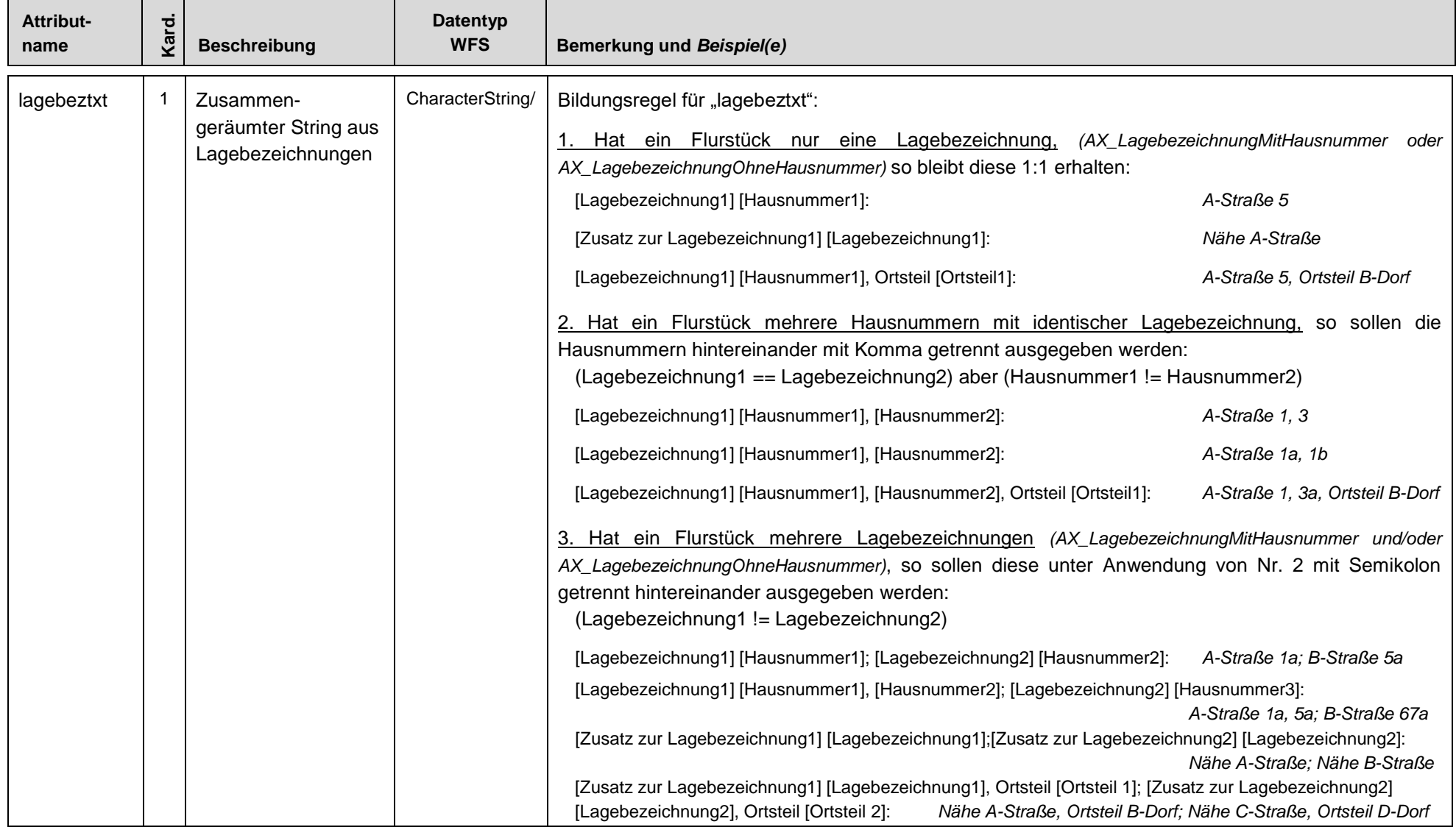

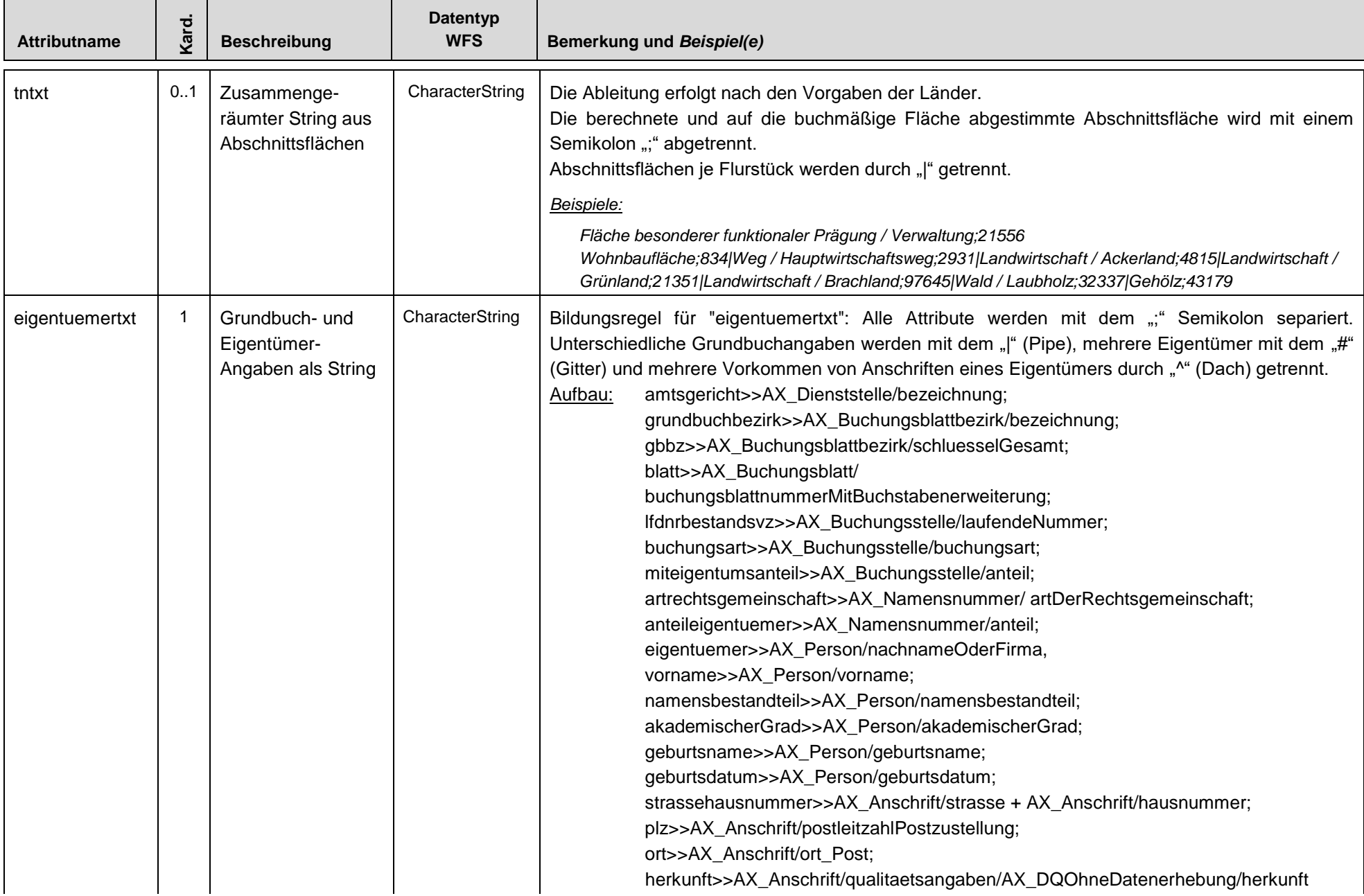

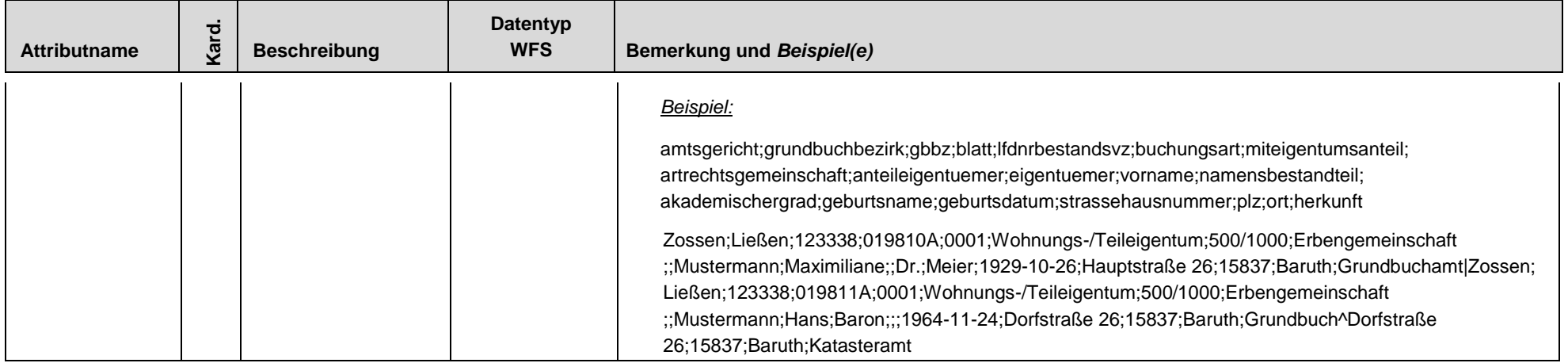

# **A2.3 FlurstueckPunkt**

Beschreibung: Die optionale Objektart "FlurstueckPunkt" beinhaltet im Wesentlichen die Angaben zum Flurstück. Im Gegensatz zu allen weiteren Objektarten soll diese Objektart für die Georeferenzierung von Flurstücken verwendet werden. Aus der Definitionsgeometrie von AX\_Flurstueck oder den Präsentationsobjekten der Flurstücksnummern (AP\_PTO und AP\_LPO) wird ein punktförmiger Repräsentant gebildet, der innerhalb der Definitionsgeometrie des Flurstücks liegt.

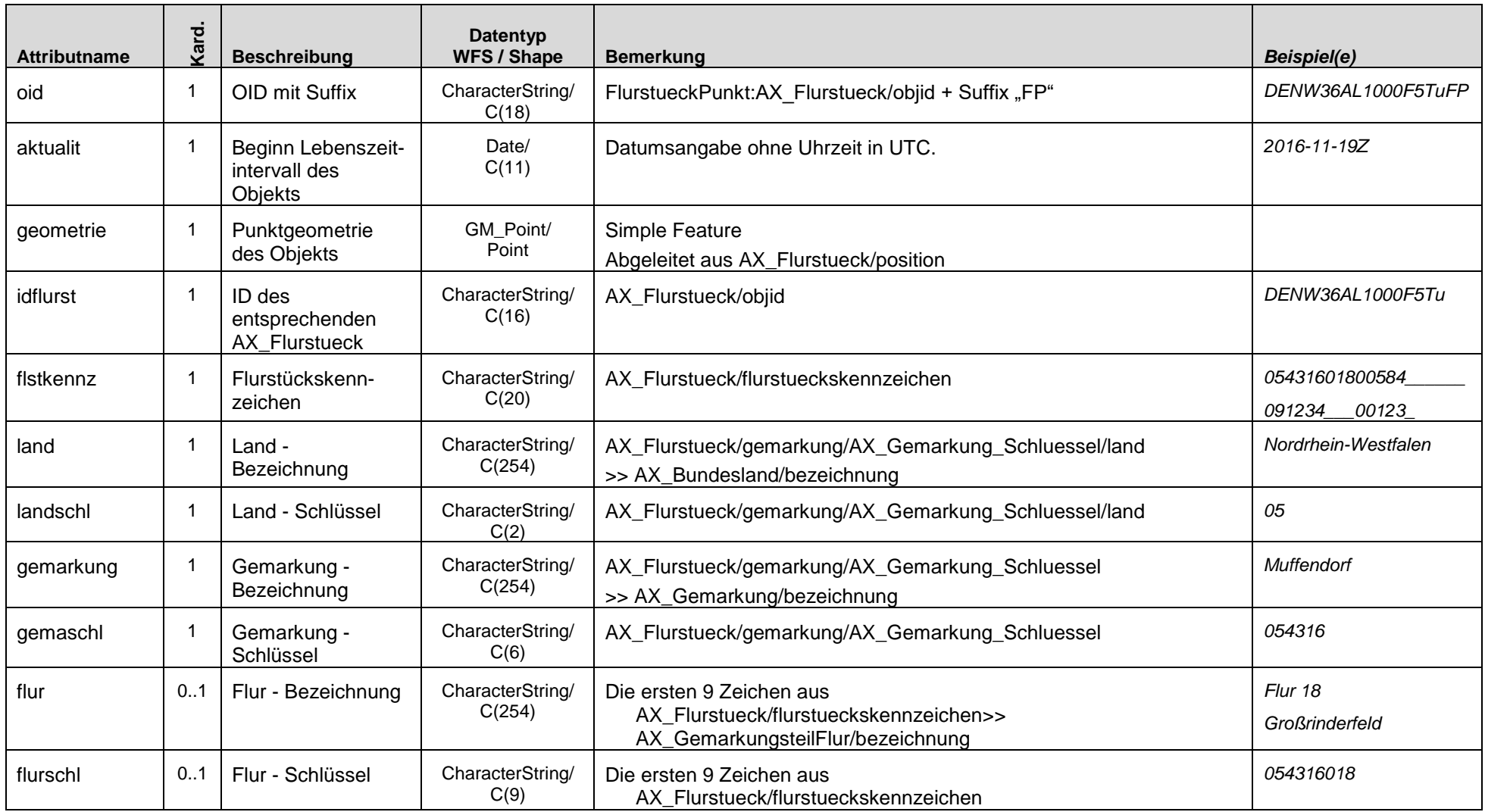

### **A2.3 FlurstueckPunkt**

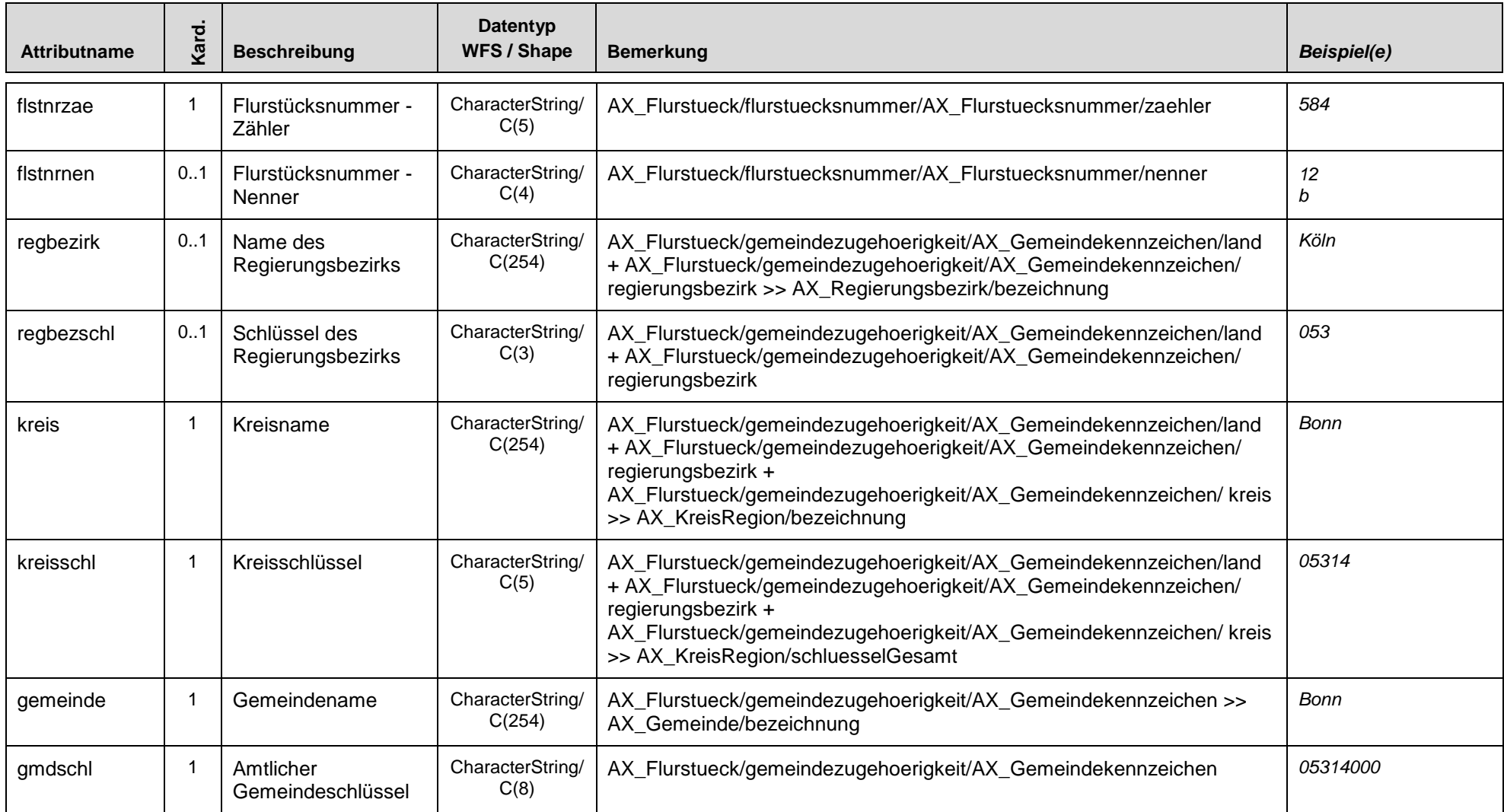

### **A2.4 GebauedeBauwerk**

**Beschreibung:** "GebaeudeBauwerk" beinhaltet alle ALKIS-Objekte, die für die zentrale Bereitstellung der Hausumringe Deutschland über die ZSHH aufbereitet werden. Darüber hinaus sind Bauteile (z.B. Tiefgaragen) als eigenständige Objekte in der Objektart GebaeudeBauwerk im vereinfachten Datenaustauschschema enthalten.

> Das Attribut gmdschl (AGS) kann durch Verschneidung mit der Objektart Verwaltungseinheit oder der Zuordnung der Lageobjekte ermittelt werden.

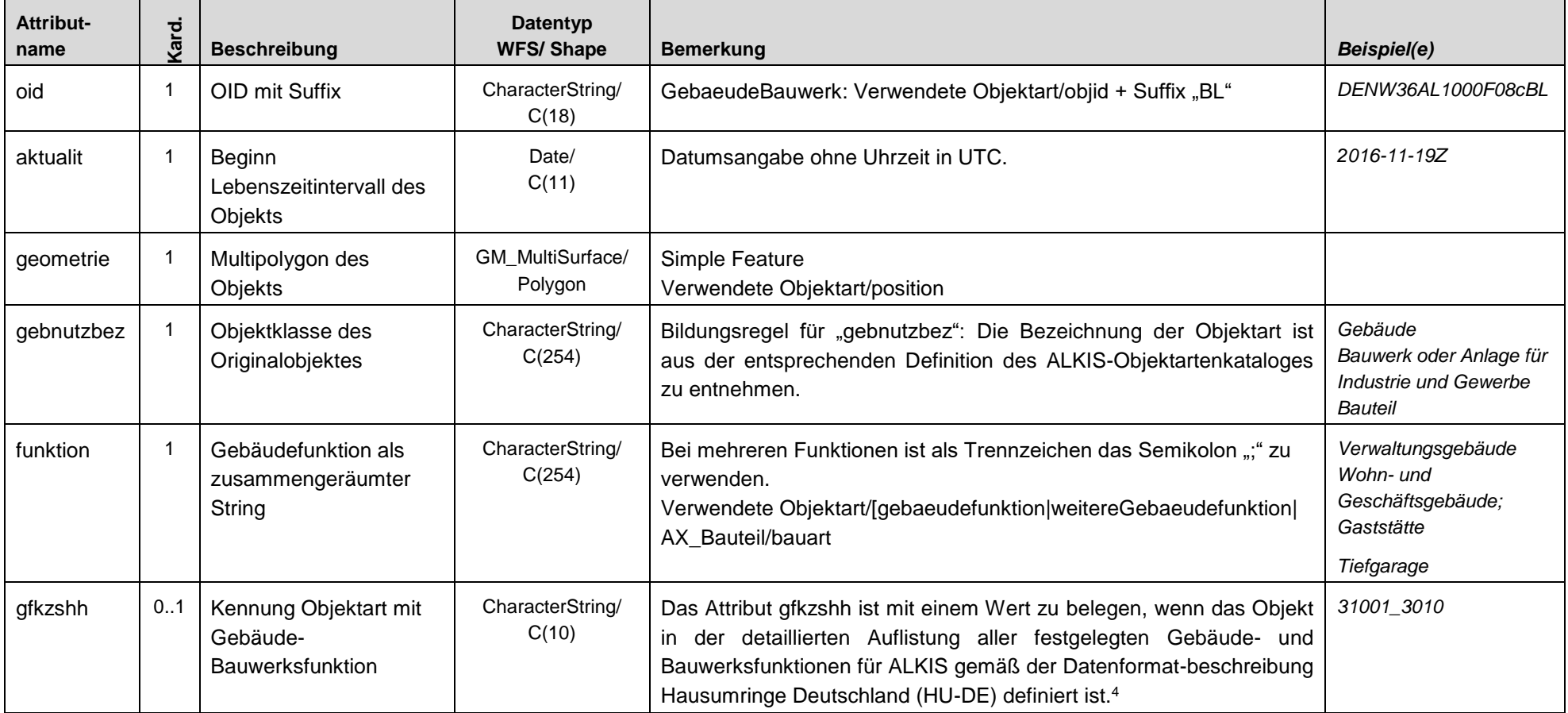

l

<sup>4</sup> http://repository.gdi-de.org/schemas/adv/citygml/Codelisten/BuildingFunctionTypeAdV.xml

### **A2.4 GebauedeBauwerk**

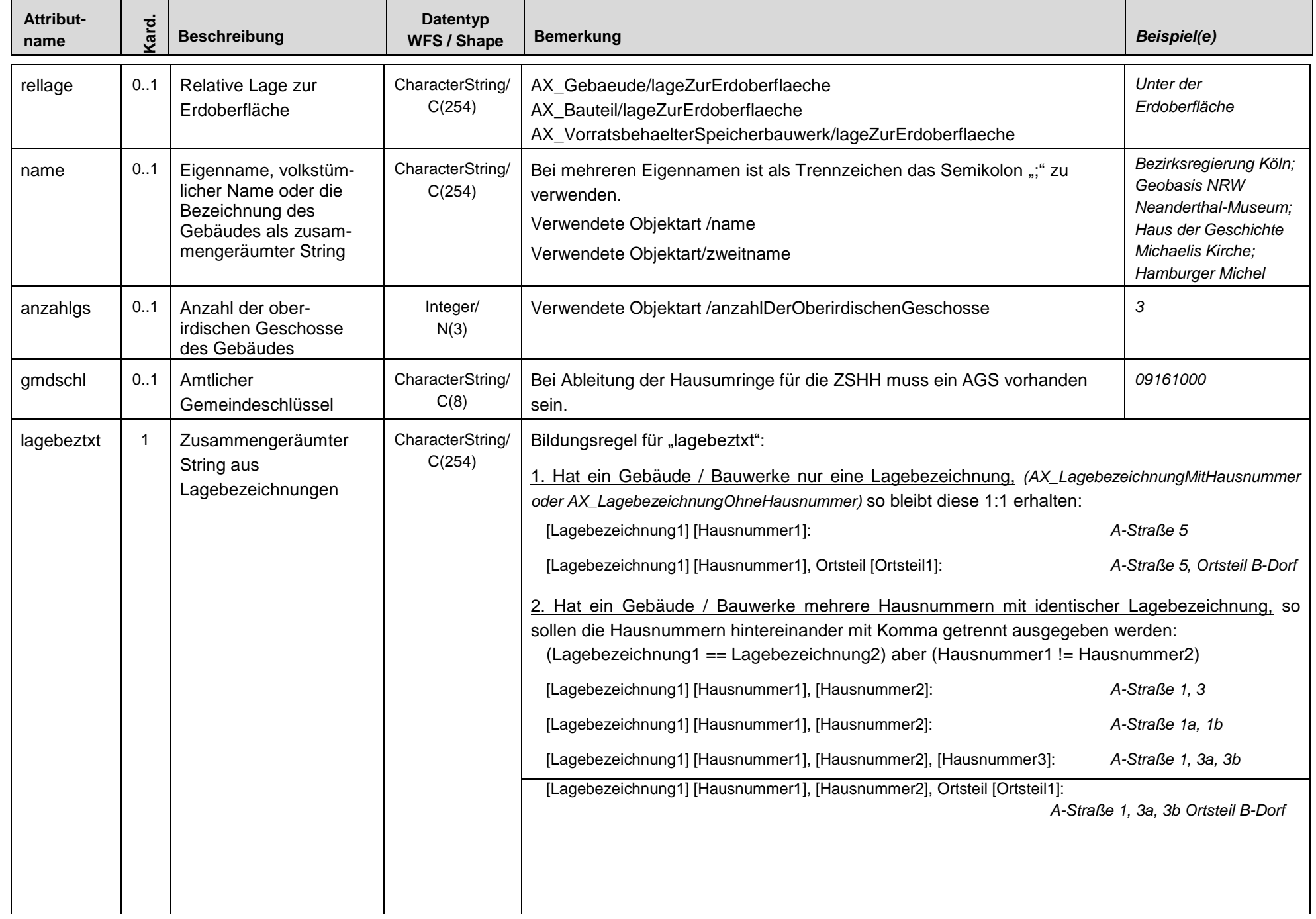

#### **A2.4 GebauedeBauwerk**

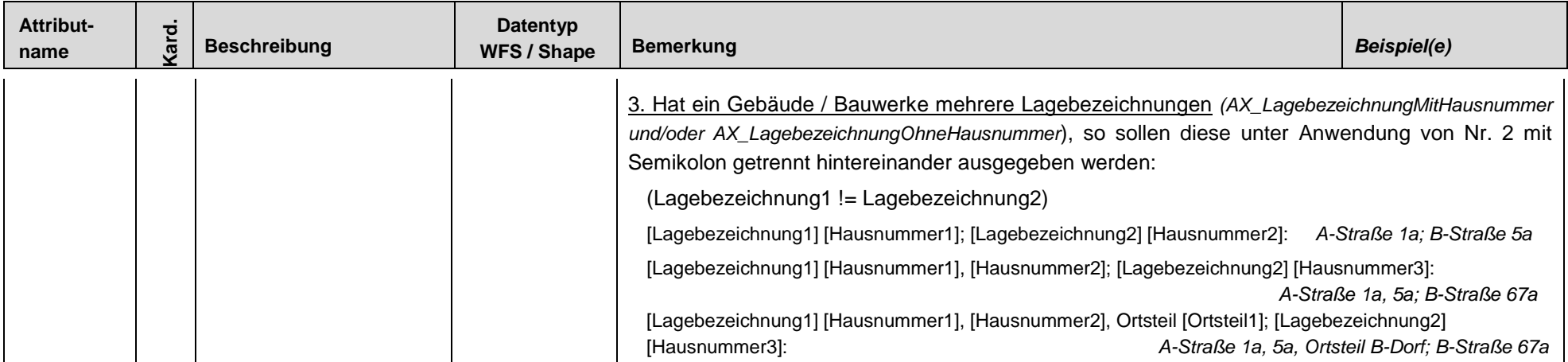

### **A2.5 KatasterBezirk**

Beschreibung: Die Objektart "KatasterBezirk" beinhaltet die Verwaltungseinheiten des Liegenschaftskatasters.

Die Gemarkung ist ein Katasterbezirk, der eine zusammenhängende Gruppe von Flurstücken umfasst. Er kann von Gemarkungsteilen/Fluren unterteilt werden. Die Definitionsgeometrie der Ebene ist aus AX\_BesondereFlurstuecksgrenze/artDerFlurstuecksgrenze mit Schlüsselwert 7003 (=Grenze der Gemarkung) oder 3000 (=Grenze der Flur) abgeleitet oder aus AX\_Flurstueck/position aggregiert.

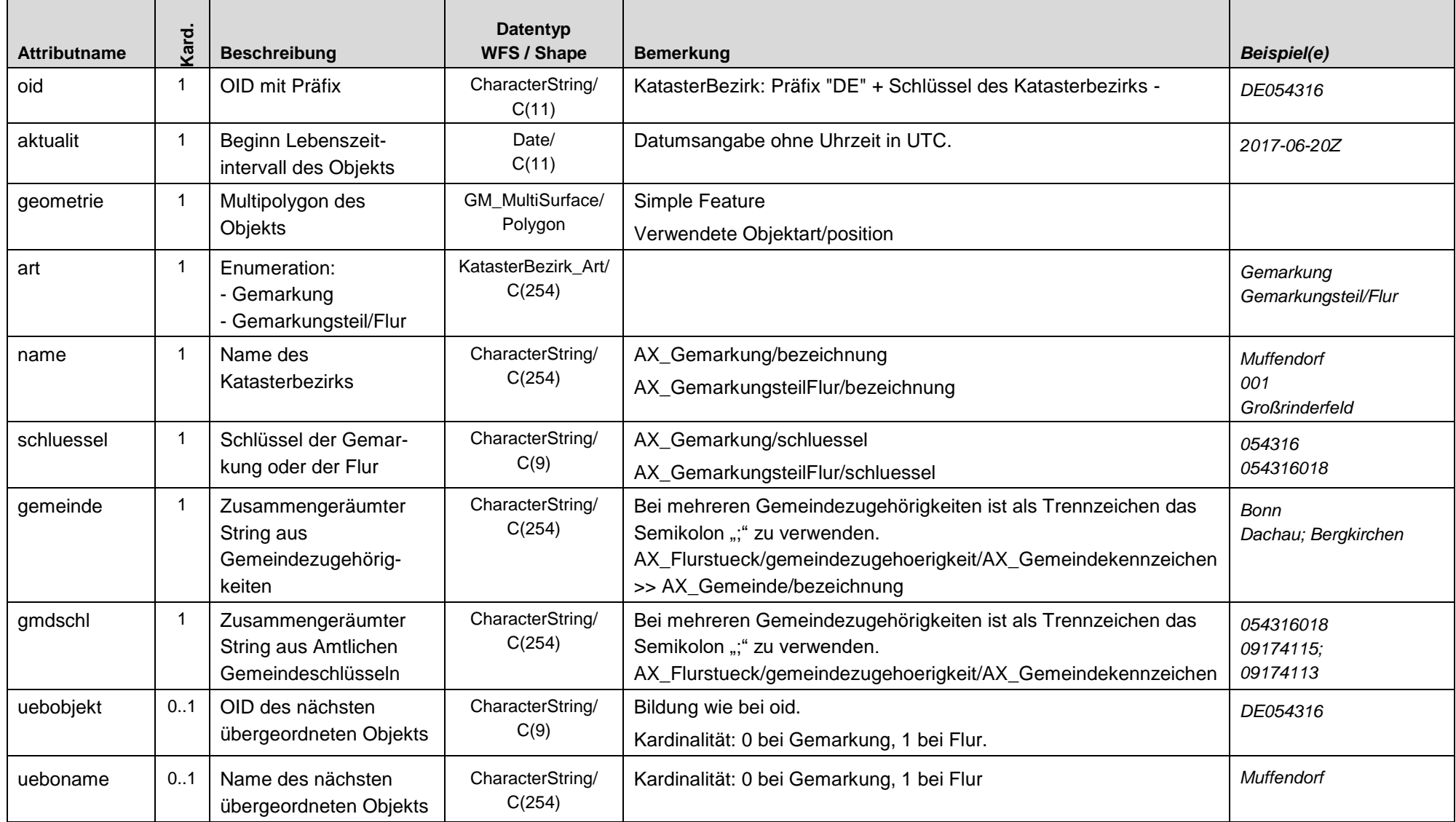

# **A2.6 Nutzung**

Beschreibung: In der Objektart "Nutzung" sind die wesentlichen Inhalte aller Objekte aus dem Objektartenbereich Tatsächliche Nutzung zusammengefasst.

Es werden nur Objekte verwendet, die zur Grundfläche gehören. Objekte, die über die Relation "hatDirektUnten" zu einem Flächenobjekt zugehörig sind oder das Attribut ,istWeitereNutzung' belegt haben, werden hier nicht mit abgegeben.

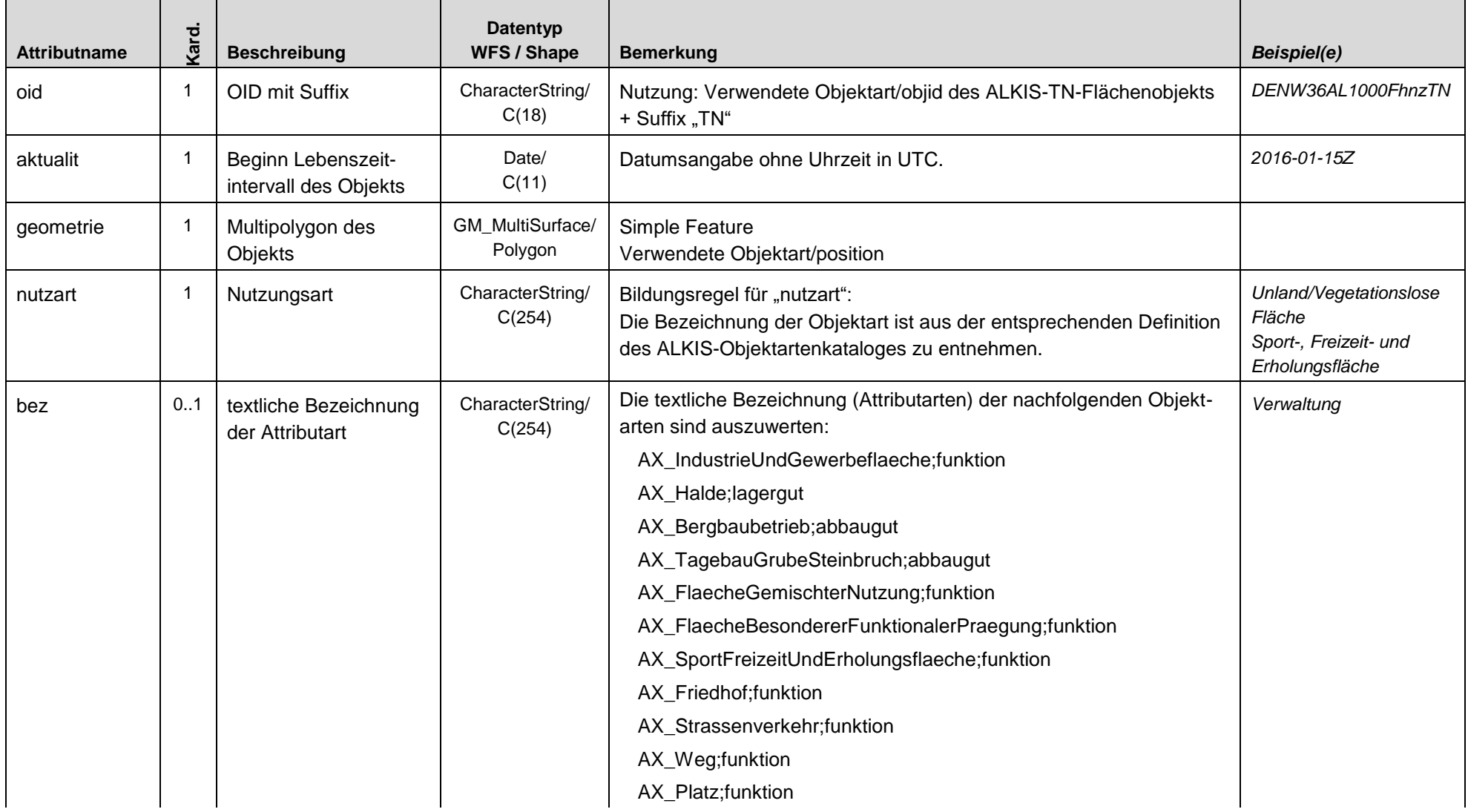

### **A2.6 Nutzung**

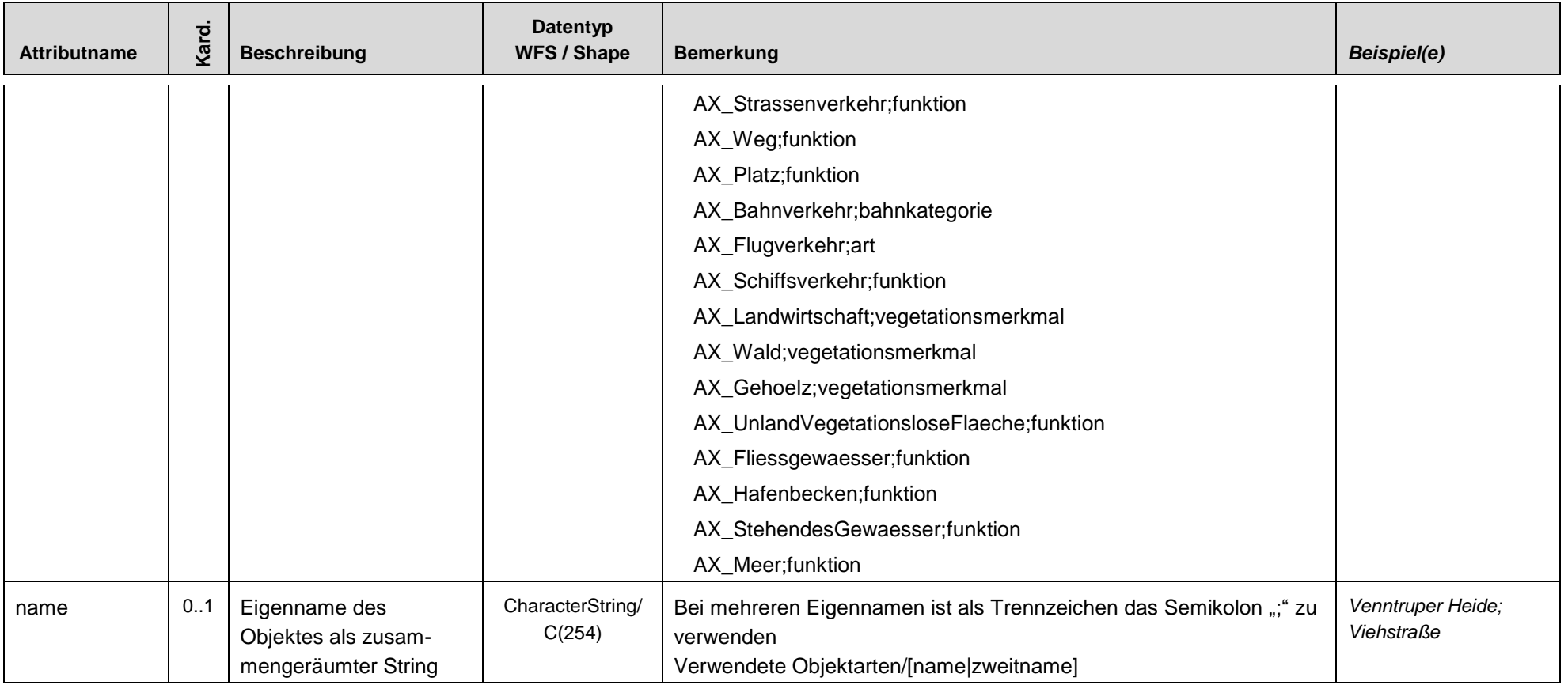

# **A2.7 NutzungFlurstueck**

Beschreibung: Die optionale Objektart "NutzungFlurstueck" beinhaltet neue Objekte, die durch die Geometrieverschneidung von AX\_Flurstueck und den Objekten der Grundfläche der Objektartengruppe "Tatsächliche Nutzung" entstehen.

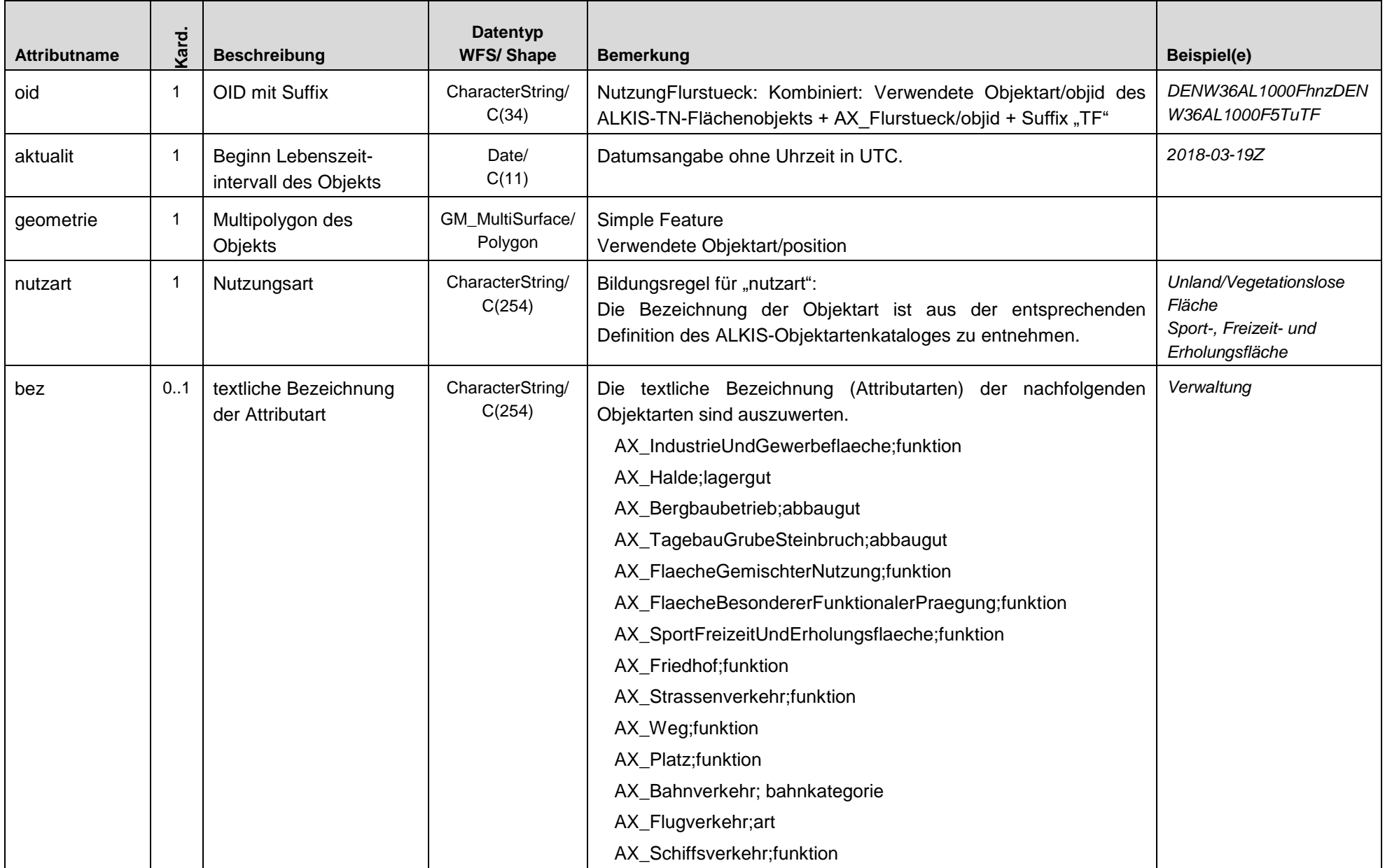

### **A2.7 NutzungFlurstueck**

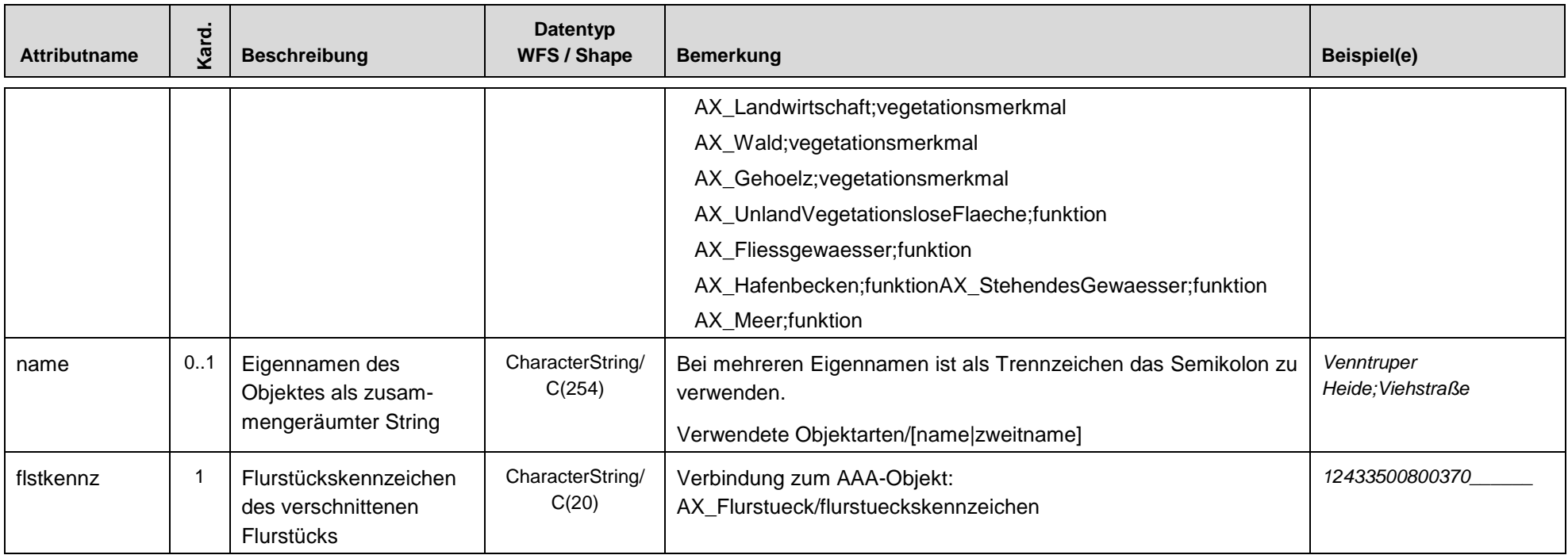

### **A2.8 VerwaltungsEinheit**

Beschreibung: Die Objektart "VerwaltungsEinheit" beinhaltet festgesetzte Grenzlinien (Verwaltungsgrenzen), die den Zuständigkeitsbereich eines Gemeindeteils, einer Gemeinde, einer Verwaltungsgemeinschaft, eines Kreises/ kreisfreie Stadt, eines Regierungsbezirkes oder eines Bundeslandes repräsentiert. Die Objekte können aus bestehenden Objektarten wie z.B. AX\_KommunalesGebiet gebildet und weiter aggregiert werden. Es ist auch eine Aggregation aus AX\_Flurstueck möglich. Es sind immer die entsprechenden Katalogdaten hinzuzuziehen.

> Die Definitionsgeometrie der Ebene ist aus AX\_KommunalesGebiet/position abgeleitet (ggf. weiter aggregiert) oder aus AX\_Flurstueck/position aggregiert.

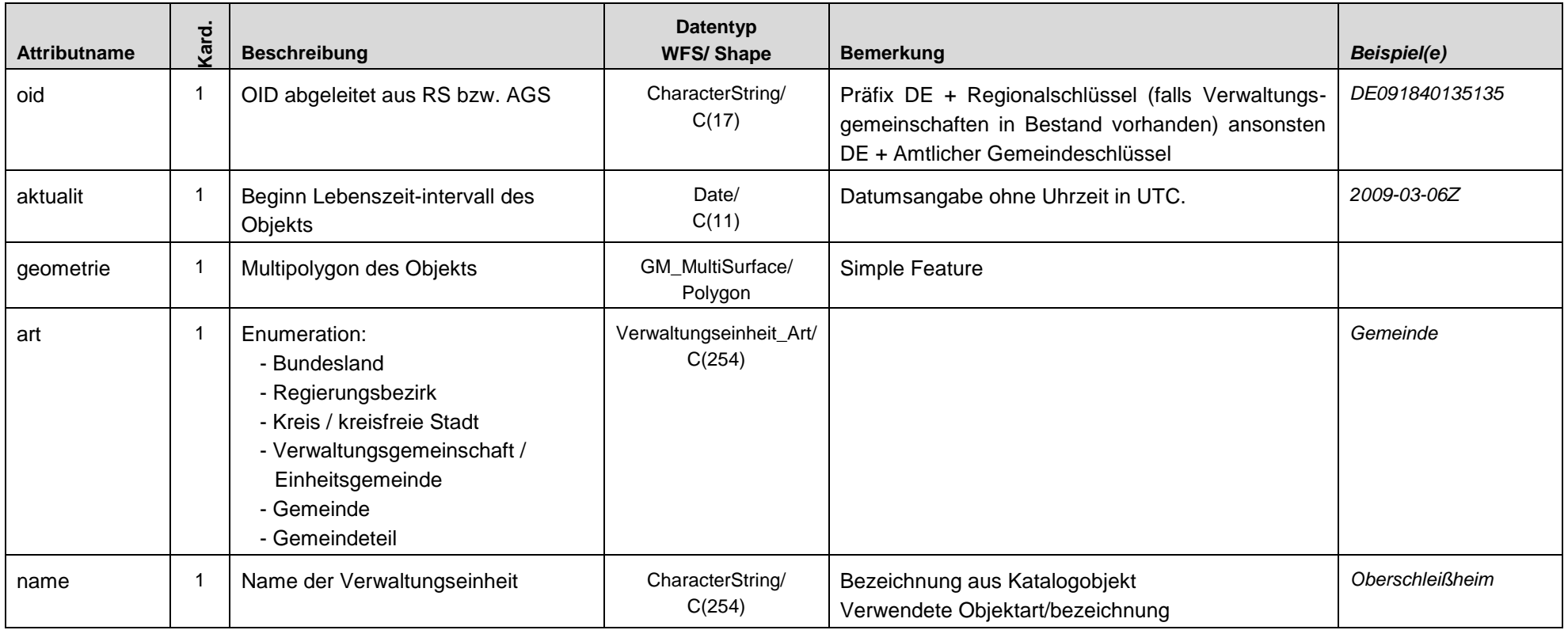

### **A2.8 VerwaltungsEinheit**

l

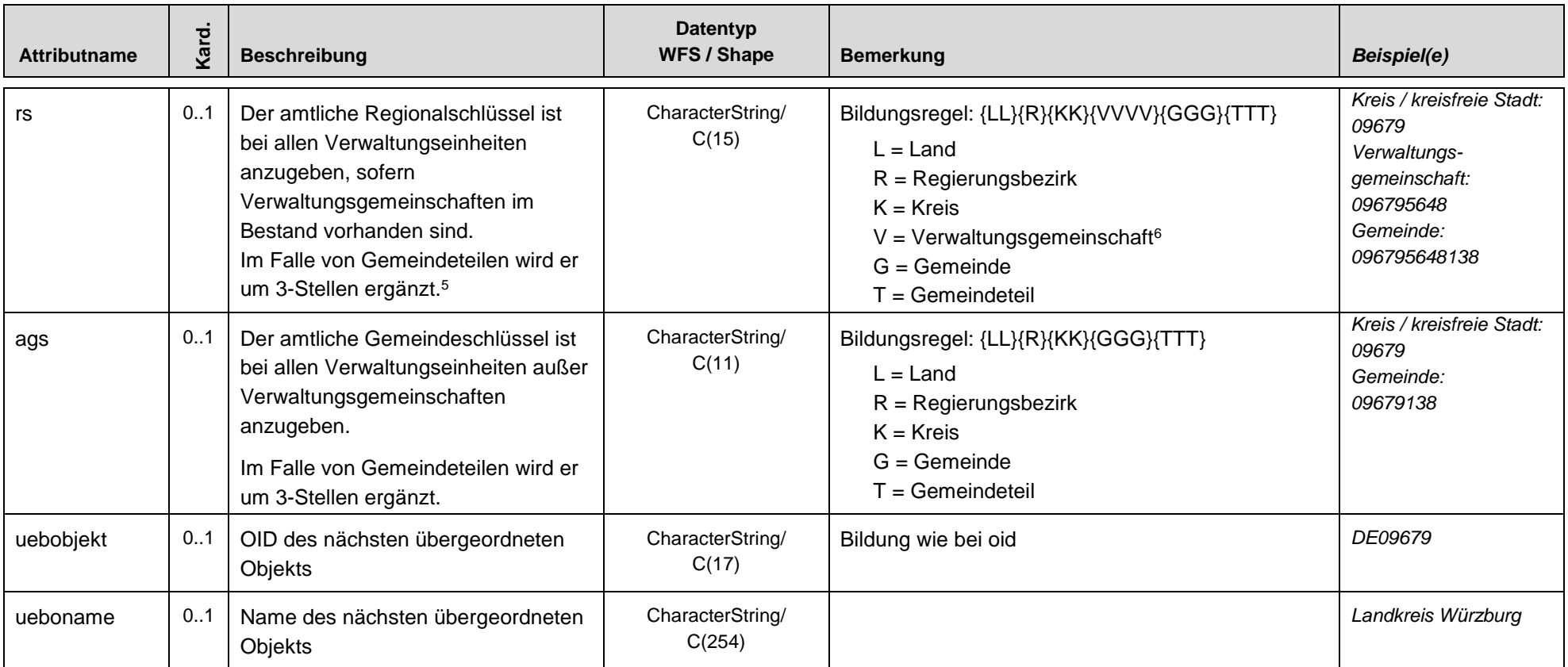

<sup>5</sup> Siehe auch: https://www.destatis.de/DE/ZahlenFakten/LaenderRegionen/Regionales/Gemeindeverzeichnis/Gemeindeverzeichnis.html

<sup>6</sup> Die erste Ziffer des Verwaltungsgemeinschaftsschlüssels beschreibt die Art der Gemeinde:

<sup>0 =</sup> gemeinschaftsfreie Gemeinde; 5 = gemeinschaftsangehörige Gemeinde; 9 = gemeindefreies Gebiet

# <span id="page-37-0"></span>**A3 Dateninhalte für die Eigentümerangaben in der CSV-Datei**

Beschreibung: Die optionale Objektart "FlurstueckEigentuemer" wird in einer CSV-Datei mit der folgenden Struktur abgegeben. Die hier dargestellten Zeilen entsprechen in der CSV-Datei einer Spalte. Sind multiple Attribute vorhanden, werden bis auf die abweichenden Dateninhalte, Informationen redundant in Zeilen abgelegt.

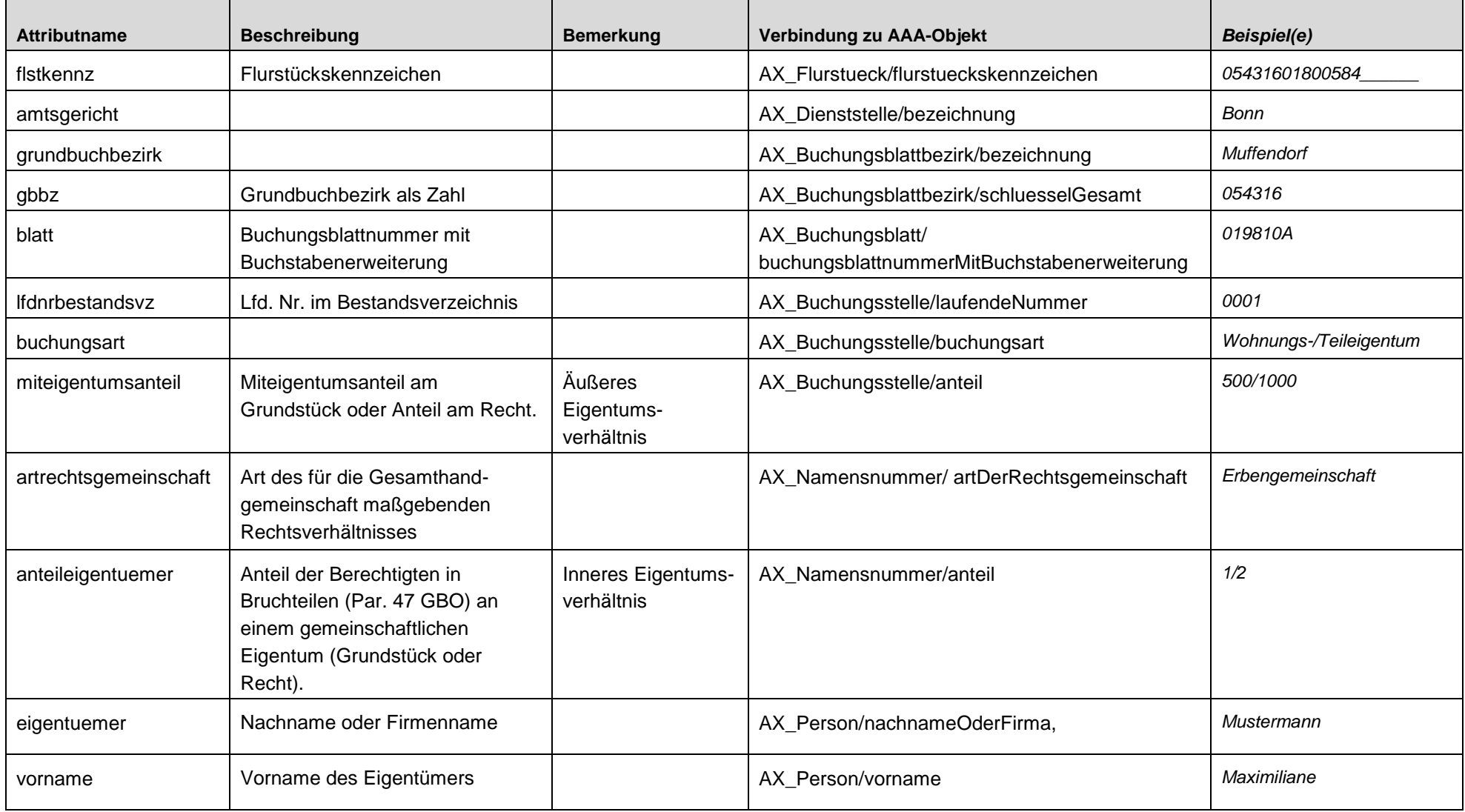

### **A3 Dateninhalte für die Eigentümerangaben in der CSV-Datei**

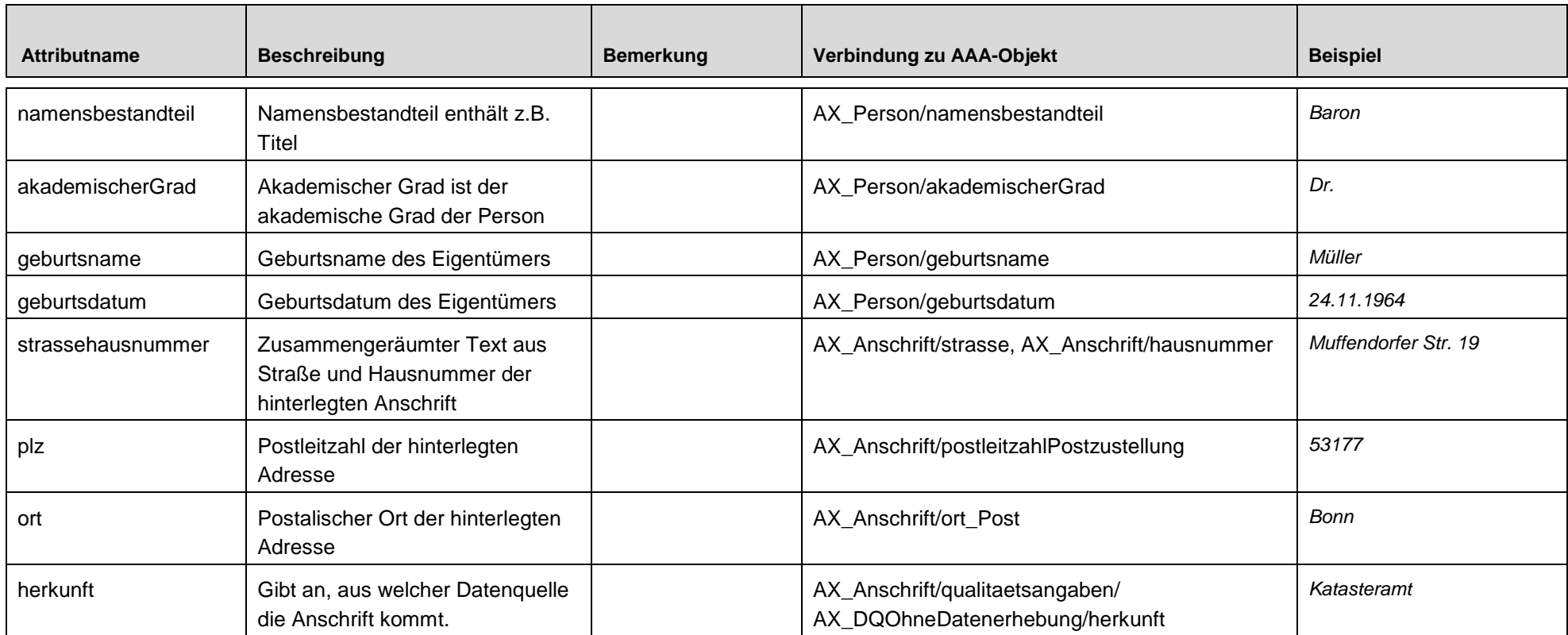